```
1: {
 2: ***************************************************************************** 3: Universitetet i Bergen
 4: Institutt for den Faste Jords Fysikk
 \frac{5}{6}:
 6: S Y N C U N I T P R O G R A M<br>7: Skrewet av Anders Davidsen
             Skrevet av Anders Davidsen
 8: 
 9: 
10: Beskrivelse : Programmet styrer GUNCO, DFS, magnetometer og annet utstyr.<br>11: Hendelser trigges enten eksternt (RS-232 linje, ASCII karakter)
11: Hendelser trigges enten eksternt (RS-232 linje, ASCII karakter)<br>12: eller med intern timer
            eller med intern timer.
13: CopyRight : Universitetet i Bergen,<br>14: Institutt for den Faste Jords
14: Institutt for den Faste Jords Fysikk (1999, 2000)<br>15: Spraak : Turbo Pascal 7.0
15: Spraak : Turbo Pascal 7.0<br>16: CPU : NEC V25+ (NB: Regis
             16: CPU : NEC V25+ (NB: Register mapping forskjellig fra V25)
17: Tabs : 4
18:<br>19: Rev.
19: Rev. : Rev Dato Av Beskrivelse
20: -------------------------------------------------
21: 0.1 06. jan 99 AD Basert paa Geo-Pinger
22: 0.20 13. jan 99 AD Nytt LCD lagt inn
23: 0.30 02. feb 99 AD DFS modus lagt inn
24: 0.50 09. mar 99 AD Magnetometer lagt inn
25: 0.6 07. mai 99 OM Magnetometer paa Mosby gaar
26: ikke mot kortet. Test/debug
27: versjon for aa finne feilen.
28: 1. Storre time-out delay for<br>
29: magnetometer
29: magnetometer.
30: 2. Magnetometer default ON,
31: intervall 5s.
32: \begin{array}{ccc} 3. & Serial char im: Kast vekk \\ \hline \end{array}33: CR og LF.<br>34: 0.61 31 aug 99 OM 1
34: 0.61 31. aug 99 OM 1. Starter i DFS modus (linje 342)<br>35: 2. Magnetometer starter AV (1. 347).
35: 2. Magnetometer starter AV (1. 347).<br>36: 3. Flere kommentarer (1. 159 .. 169)
36: 3. Flere kommentarer (l. 159 .. 169).
37: 4. Betinget sign-on message (1745 ..)
38: 5. Endret ver. tekst (180, 181)
39: 6. Erstattet EXIT med BREAK i<br>40: WriteOBSData rutinen
40: WriteOBSData rutinen.<br>41: 7. Endret noe init tekst.
41: 7. Endret noe init tekst, i MAIN.<br>42: 0.7 07. sep 99 OM 1. Storre endringer i D
42: 0.7 07. sep 99 OM 1. Storre endringer i DFS trigge rutine.
43: 1.0 20. sep 99 OM 1. Lagt inn 'filter' paa trigge inngang,
44: slik at nytt trigge signal ikke blir<br>slik at nytt trigge signal ikke blir<br>45: sodtatt for det er gått en viss tid
45: godtatt for det er gått en viss tid
46: (satt i konstant).<br>47: (3. Endret magnetomete
47: 2. Endret magnetometerrutine slik at<br>48: time-out ikke trigger lesning
48: time-out ikke trigger lesning.
49: 1.13 03. feb 00 OM Linje 1098: Invertert polaritet p†
50: externt triggesignal (utgang), fordi
51: det skal drive optocoupler.
52: 1.14 13. apr 00 OM 1. Endret GUNCO timing:
53: 
54: *****************************************************************************
55: 
56: 
57: }
58: {$N-} {No numeric co-processor}
59: 
60: {
61: *************************************************************
62: 10MHz Klokke: 12.8us timer resolution.<br>63: 0.1ms = 7.8125 tics \rightarrow 8 tics =
63: 0.1ms = 7.8125 tics -> 8 tics = 0.1024ms
64: 1.0ms = 78.125 tics -> 78 tics = 0.9984ms
65: 10.0ms = 781.25 tics -> 781 tics = 9.9968ms
66: 100.0ms = 7812.5 tics -> 7813 tics = 100.0064ms
67: *************************************************************
68: 
69:<br>70:
70: Display functions<br>71: ==================
71: ============================================================= 72: Instruction DB5 DB4 DB3 DB2 DB1 DB0
73: -------------------------------------------------------------
74: Clear display 0 0 0 0 0 1<br>75: Return home 0 0 0 0 1 -
75: Return home 0 0 0 0 1 -
76: Entry mode set 0 0 0 1 I/D S
77: Display on/off 0 0 1 D C B
78: Cursor/disp sh 0 1 S/C R/L - -
79: Function set 1 DL N F - -
80: -------------------------------------------------------------
81: 
82: I/D = 1: Increment<br>83: I/D = 0: Decrement
83: I/D = 0: Decrement<br>84: S = 1: Accompanies
84: S = 1: Accompanies display shift<br>85: S/C = 1: Display shift
       S/C = 1: Display shift
86: S/C = 0: Cursor move<br>87: P/T = 1: Shift to ri
87: R/L = 1: Shift to right<br>88: R/L = 0: Shift to left
88: R/L = 0: Shift to left<br>89: PL = 1: 8 \text{ bits } PL = 089: DL = 1: 8 \text{ bits}, DL = 0: 4 \text{ bits}<br>90: N = 1: 2 \text{ lines}, N = 0: 1 \text{ line}90: N = 1: 2 \text{ lines}, N = 0: 1 \text{ line}<br>91: F = 1: 5*10 \text{ dots}, F = 0: 5*891: F = 1: 5*10 \text{ dots}, F = 0: 5*8 \text{ dots}<br>92: D = 1: \text{Display on}92: D = 1: Display on93: D = 0: Display off
94: C = 1: Cursor on
95: B = 1: Cursor blinking
96: -------------------------------------------------------------
```

```
97: 
 98:<br>99:
99: Hardware resources<br>100: ------------------
100: ------------------------------------------------------------- 101: PORT 0:
102: P0.0 - Input: Wire blast fra DFS
103: P0.1 - Input: Time break fra GUNCO
104: P0.2 - Input: Fileno data fra DFS<br>105: P0.3 - Output: Not used
105: P0.3 - Output: Not used<br>106: P0.4 - Output: Start DF!106: P0.4 - Output: Start DFS
107: P0.5 - Output: Time break til DFS
108: P0.6 - Output: Magnetometer ext trig<br>109: P0.7 - Output: Not used
        P0.7 - Output: Not used110: 
111:<br>112:112: PORT 1:<br>113: PI.0 -113: P1.0 - Interrupt input - Magneticometer print<br>114: P1.1 - Interrunt input - DFS clock114: P1.1 - Interrupt input - DFS clock<br>115: P1.2 - Interrupt input - Button "M
115: P1.2 - Interrupt input - Button "Mode"
116: P1.3 - Interrupt input - Button "Select"
117: P1.4 - Output: Closure to GUNCO
118: P1.5 - Output: Fire to GUNCO
119: P1.6 - Output: External trigger signal
120: P1.7 - Output: LED
121:<br>122:122: PORT 2, LCD.COM uses these ports:<br>123: P2 0 - D4
123: P2.0 - D4<br>124: P2.1 - D5124: P2.1 - D5<br>125: P2 2 - D6
125: P2.2 - D6<br>126: P2.3 - D7126: P2.3 - D7<br>127: P2.4 - P6127: P2.4 - Read/Write
128: P2.5 - Reset
129: P2.6 - Enable display 1
130: P2.7 - Enable display 2<br>131: -------------------------
131: ------------------------------------------------------------- 132: 
133:<br>134:
134: RS-232 data format<br>135: -------------------
135: -------------------------------------------------------------
136: Magnetometer: $PUIBR, MAG, mmmmm*FF
137:138:mmmmm - Magnetometer data
139:<br>140:
        140: ShotInfo DFS: $PUIBR,SHT,DFS,e,llll,iiiii,m,fffff*FF
141:142:142: e - Status
143: llll - Trig pulse length
144: \frac{1}{11} \frac{1}{11} - Trig interval<br>145: \frac{1}{m} - Trig mode
145: m - Trig mode<br>146: ffff - DFS file
                   \overline{eff} - DFS file number
147:148:148: ShotInfo OBS: $PUIBR, SHT, OBS, e, xxxx, cccc, tttt, llll, iiiii, m*FF<br>149: e - Status
149: e - Status<br>150: \frac{149:}{150:} e - \frac{149:}{150:}150: xxxx - External trig delay (may be negative)
151: cccc - GUNCO Closure/Fire delay
152: tttt - GUNCO Trig/Fire delay
153: llll - Trig pulse length
154: iiiii - Triginterval<br>155: m = Trig mode155: m - Trig mode
156: 
157:<br>158:158: Trig mode (m): 0 - No Trigging<br>159: 1 - External Trigging159: 1 - External Trigging
160: 2 - Internal Trigging
161:<br>162:162: Status (e): 0 - \text{Fire OK}<br>163: 1 - \text{No GINCO Time}163: 1 - No GUNCO Time Break<br>164: 2 - No DFS Wire Blast164: 2 - No DFS Wire Blast<br>165: 3 - No DFS Filenumber
165: 3 - No DFS Filenumber<br>166: 8 - Info
166: 8 - Info<br>167: 9 - Triac
                   167: 9 - Trigger error
168: 
169:170:170: Note: Delays, lengths and intervals are all written in 171: minmilliseconds
172: 
173:174:174: Host commands over RS-232:
175:176:176: 'A' or 'a' = Fire GUNCO and DFS (if DFS mode chosen)
177: 'B' or 'b' = Send info stuff to host
178: '?' = System information
179: 'Q' or 'q' = Exit to DOS
180: 
181: 
182: Pin-out serial connector, DSUB 25 male:
183: 
184: \begin{array}{ll}\n\text{Pin } 2 = \text{Data} \text{ in to sync unit} \\
\text{185:} \\
\text{Pin } 3 = \text{Data out from sync unit}\n\end{array}185: \begin{array}{ll}\n\text{Pin } 3 = \text{Data out from sync unit} \\
\text{186:} \\
\text{Pin } 7 = \text{GND}\n\end{array}Pin 7 = GND187: 
188:<br>189:
        Display lay-out: 4 \times 20 char display is used.
190:191:191: 1 2
```
192: Pos 12345678901234567890

```
193: --------------------
194: L1: Mode: DFS
195: L2: GUN : -----
196: L3: DFS : -----
197: L4: MAG : -----
198:<br>199:
\begin{array}{lllllll} 199: & & & LCD\_VAR\_1\_POS & = & 7 \, ; \\ 200: & & & LCD\_VAR\_2\_POS & = & 14 \\ 201: & & & LCD\_FFID\_POS & = & 2 \, ; \\ 202: & & & LCD\_GUNC\_POS & = & 8 \, ; \\ 203: & & & LCD\_STATITC\_POC \\ \end{array}200: LCD_VAAL_2\_POS = 14;<br>
200: LCD_VARL_2\_POS = 14;
\begin{array}{ccc} 201: & \text{LCD\_FFID\_POS} \\ 202: & \text{LCD\_GINCO\_POS} \end{array}202: LCD\_GUNCO_POS = 8;<br>
203: LCD STATUS POS = 14;
             LCD\_STATUS\_POS204: 
205:}
206: Program SyncUnit;
207: 
208: Uses
        Dos;
210: 
211: Const
212:<br>213:213: VERSION = 'Version 1.14';
214: VERSION_DATE = '13. apr. 2000 ';
215: 
216: MODE_OBS = 0;<br>217: MODE DFS = 1;
        MODE\_DFS = 1;
218: 
219: TRIG_CHAR = 'A'; {ASCII command via RS-232 that starts firing sequence}
220:<br>221:221: TRIG_LOCKED_DURATION = 15; {Deny false triggers from Eiva in 15s period after last one}
222: TIMER_INTERVAL = 2; {Timer interval in ms}223:224: MAG_INTVL_MAX = 20000; \{Max 20s\}<br>225: MAG_INTVL_MIN = 5000; \{Min 5s\}MAG\_INTVL\_MIN = 5000;226:227:227: \text{EXT\_TRIG\_DLY\_STEP} = 10; \{\text{trig delay step 10ms}\}<br>
228: \text{EXT\_TRIG\_DLY\_MAX} = 4000; \{\text{Max 4000ms}\}EXT_TRIG_DLY_MAX = 4000;229:230:230: StepClosureFireDelay = 10; \{Delay\ color{1000}\}<br>231: MaxClosureFireDelay = 1000; \{Max\ 1000ms\}MaxClosureFireDelay = 1000;232:<br>233:
233: StepGUNCO_TrigFireDelay = 2; {GUNCO trig fire delay step 2ms}<br>234: MaxGUNCO_TrigFireDelay = 254; {Max 254ms}
234: MaxGUNCO_TrigFireDelay = 254; {Max 254ms}235: MinGUNCO_TrigFireDelay = 0; {Min 0ms}
236:<br>237:237: StepTrigLength = 2; \{Trig \text{ length step } 2ms\}<br>
238: MaxTrigLength = 100; \{Max 100ms\}<br>
239: MinTrigLength = 2; \{Min 2ms\}238: MaxTrigLength = 100i<br>239: MinTrigLength = 2;
        MinTrighend = 2;
240:241:241: TRIG_INTVL_STEP = 1000; \{Trig\ interval\ step\ 1s\}242: \quad TRIG\_INTVL\_MAX = 20000; {Max 20s}243: TRIG_INTVL_MIN = 4000; {Min 4s}244:245:245: GUNCO_FTB_TIMEOUT = 200; {Max 200ms between GUNCO fire and timebreak}
246: DFS_WIREBLAST_TIMEOUT = 500; {Max 500ms between DFS start and wire blast}
246: DFS_WIREBLAST_TIMEOUT = 500; {Max 500ms between DFS start and wire blast}<br>247: DFS_FFID_TIMEOUT = 500; {Max 500ms between end of fire routine and DFS filenumber received}<br>248: MAG_READ_TIMEOUT = 4500; {Max 4500ms bet
                                               {Max 4500ms between mag. trig and mag. reading}249: 
250: 
251: 
252: 
253: 
254: 
255: TrigMode_Values: Array[0..2] of String[3] = ('---','Ext','Int');
        256: SyncUnitMode_Values: Array[0..1] of String[3] = ('OBS','DFS');
257: 
258:259:LCD_VAR_1_POS = 7;260: LCD_VAR_2_POS = 14;<br>261: LCD_FFID_POS = 2;
261: LCD_FFID_POS = 2;<br>
262: LCD_GUNCOPOS = 8;
262: LCD_GUNCO_POS = 8;<br>
263: LCD STATUS POS = 14;
263: LCD_STATUS_POS =<br>264: LCD LINE 1 = 1;
264: LCD\_LINE_1 = 1;<br>265: LCD LINE 2 = 2;
265: LCD\_LINE_2 = 2;<br>
266: LCD\_LINE_3 = 3;
266: LCD_LINE_3 = 3;<br>267: LCD LINE 4 = 4;
        LCD<sup>LINE</sub>-4</sup>
268:269:269: DisplayCtrl = Chr(160); {Control command to display}<br>270: Linel = 128; {Start of line 1}
270: Line1 = 128;<br>
271: Line2 = 192;<br>
272: Line3 = 148;<br>
273: Line4 = 212;
271: Line2 = 192; {Start of line 2}272: Line3 = 148; {Start of line 3}273: Line4 = 212; \int \text{Start of line 4}274: 
275:276:{x*********} V 2 5 + R E G I S T E R M A P P I N G *********}
277: 278:258g = $F000; {Segment address for CPU special registers}
279: 
280: PRC = $FFEB; {Processor control register}
281: 
282: P0 = \frac{SFF00}{Port 0 register}<br>
283: PM0 = SFF01; (Mode register fo
283: PMO = $FF01; {Mode register for port 0}
284: PMC0 = $FF02; {Mode control register for port 0}
285: 286:286: P1 = $FF08; {Port 1 register}<br>287: PM1 = $FF09; {Mode register fo
287: PM1 = $FF09; {Mode register for port 1}
288: PMC1 = $FF0A; {Mode control register for port 1}
```
289: 290: INTM =  $$FF40;$   ${External}$  interrupt mode register ? 291: EXICO =  $$FF4C; {External int. request register 0}$ <br>292: EXICL =  $$FF4D; {External int. request register 1}$ 292: EXIC1 =  $$FF4D;$   ${External int. request register 1}$ 293: EXIC2 =  $SFF4E$ ; {External int. request register 2} 294: 295:<br>296: 296: SRICO = \$FF6D; {Receive completion interrupt request register, port 0}<br>297: RXBO = \$FF60; /Peceive buffer} 297:  $RxB0 = \frac{SFF60}{}$  {Receive buffer} 298: SCS0 =  $$FF6B$ ; {Serial status register 0} 299:<br>300: 300: MD1 =  $$FF8A$ ; {Modulo/Timer register for timer 1} 301: TMC1 =  $$FF91: {Timer control register for timer 1}$ 302: TMIC2 = \$FF9E; {Timer unit interrupt controll register, timer 1}  $303:304:$ Base8255=  $$300:$  {Base address to 8255 (magnetometer interface)}  $305:$ <br>306:  $306:$  CR = #\$0D;<br> $307:$  LF = #\$0A;  $307:$  LF = #\$0A;<br> $308:$  ESC = #\$1B;  $\texttt{ESC}$  = #\$1B; {# will force char type} 309: 310: **type** 311: typeMenuMode = (menuFirst, menuReady, menuSyncUnitMode, menuExtTrigDelay, 312: menuTrigLength, menuTrigMode,<br>313: menuTrigInterval. menuMagOn. menuTrigInterval, menuMagOn, menuMagInterval, menuLast); 314: 315: typeOBS\_Values = **Record** 316: ExtTrigDelay: Integer; 317: ClosureFireDelay: Word; 318: GUNCO\_TrigFireDelay: Byte;<br>319: TrigLength: Byte; TrigLength: Byte; 320: TrigInterval: Word;<br>321: TrigMode: Byte; 321: TrigMode: Byte;<br>322: ClosureExtTrigD 322: ClosureExtTrigDelay: Word;<br>323: MinExtTrigDelay: Integer; 323: MinExtTrigDelay: Integer;<br>324: MinClosureFireDelay: Byte 324: MinClosureFireDelay: Byte;<br>325: End; 325: **End**;  $326:327:$ 327: typeDFS\_Values = **Record** 328: TrigLength: Byte;<br>329: TrigInterval: Wor 329: TrigInterval: Word;<br>330: TrigMode: Byte; 330: TrigMode: Byte;<br>331: FileNumber: Wor 331:  $\text{FileNumber: Word:}$ <br>332:  $\text{End}:$ 332: **End**; 333:<br>334: 334: typeMag\_Values = **Record** 335: TrigInterval: Word;<br>336: DataValue: LongInt; DataValue: LongInt; 337: **End**; 338: 339: **Var** 340: TextString: **String**; 341: ValueToStr: **String**; 342: 343: MenuMode: typeMenuMode; 344: 345: OBS\_Values: typeOBS\_Values;<br>346: DFS Values: typeDFS Values; 346: DFS\_Values: typeDFS\_Values; 347: Mag\_Values: typeMag\_Values; 348:<br>349: Display: Text; 350: 351: TimerLimit: Word;  $352:$ <br> $353:$ 353: TestChar: Char;<br>354: TrigDelayCounte 354: TrigDelayCounter: Word;<br>355: MagCounter: Word; 355: MagCounter: Word;<br>356: SyncUnitMode: Byt 356: SyncUnitMode: Byte;<br>357: FileNumberCharCount FileNumberCharCount: Word; 358:<br>359: 359: Int2Vector : Pointer; {Magnetometer interrupt}<br>360: Int13Vector: Pointer; {Receiver interrupt} 360: Int13Vector: Pointer; {Receiver interrupt} 361: Int24Vector: Pointer; {External interrupt 0} 362: Int25Vector: Pointer; {External interrupt 1} 363: Int26Vector: Pointer; {External interrupt 2} 364: Int28Vector: Pointer; {Timer 0 interrupt} 365: Int30Vector: Pointer; {Timer 1 interrupt}  $366:$ <br> $367:$ 367: EndTestProgram: Boolean;<br>368: SerialOInterrupt: Boolea 368: Serial0Interrupt: Boolean;<br>369: ModeButtonInterrupt: Boole ModeButtonInterrupt: Boolean; 370: SelectButtonInterrupt: Boolean;<br>371: FastValueChange: Boolean; 371: FastValueChange: Boolean;<br>372: CheckSelectButtonState: B 372: CheckSelectButtonState: Boolean;<br>373: DES IntervalTrigOn: Boolean; 373: DFS\_IntervalTrigOn: Boolean;<br>374: OBS IntervalTrigOn: Boolean; 374: OBS\_IntervalTrigOn: Boolean;<br>375: ShotCounter : Integer; 375: ShotCounter : Integer; 376: DisplayFire: Boolean; 377: FileNumberReceived: Boolean; 378: GetMagData: Boolean;<br>379: MagDataReady: Boolea 379: MagDataReady: Boolean;<br>380: MagIntDidHappen : Bool 380: MagIntDidHappen : Boolean;<br>381: MagnetometerOn: Boolean; 381: MagnetometerOn: Boolean;<br>382: WaitingForMagData : Bool 382: WaitingForMagData : Boolean;<br>383: MagTimeOut : Boolean; 383: MagTimeOut : Boolean;<br>384: MagStatus : byte; MagStatus : byte;

```
385: Mag_TimeOut_Counter : Integer;
386: Mag_Counter : Integer;<br>387: Seconds : Integer;
        Seconds : Integer;
388: MilliSeconds : Integer;
389: TrigLockOut : Boolean;<br>390: TrigMutePeriod : Integ
390: TrigMutePeriod : Integer;<br>391: ErrorCode : Integer;
       ErrorCode : Integer;
392: 
393: (*****************************************************
394: WAIT ROUTINE
395: ******************************************************)
396: 
397: Procedure Wait(TimeDelay: Word);
398: Var
        OffsetTrigDelayCounter: Word;
400: 
401: Begin
        OffsetTrigDelayCounter:= TrigDelayCounter;
403:404:404: If ((OffsetTrigDelayCounter + TimeDelay) >= TimerLimit) Then Begin
405: While (TrigDelayCounter >= OffsetTrigDelayCounter) Do;
406: OffsetTrigDelayCounter:= (TimeDelay - (TimerLimit - OffsetTrigDelayCounter));<br>407: While (TrigDelayCounter < OffsetTrigDelayCounter) do;
407: While (TrigDelayCounter < OffsetTrigDelayCounter) do;
408: End Else Begin
409: OffsetTrigDelayCounter:= (OffsetTrigDelayCounter + TimeDelay);
410: While (TrigDelayCounter < OffsetTrigDelayCounter) Do;
411: End;
412: End;
413: 
414: 
415: Procedure WriteDisplayText(DispText: String; RowNr, ColNr: Byte);
416: Var
        Line: Byte;
418: Begin
419: Case RowNr of
420: 1 : Line := Line1;<br>
421: 2 : Line := Line2;421: 2 : Line:= Line2;<br>422: 3 : Line:= Line3;
422: 3: Line := Line3;<br>423: 4: Line := Line4;423: \frac{1}{4}: Line:= Line4;<br>424: End;
        424: End;
425:426:426: Write(Display, DisplayCtrl, Chr(Line + ColNr - 1));<br>427: Write(Display, DispText);
        Write(Display, Disprext);428: End;
429: 
430: 
431: 
432: 
433: (*****************************************************
434: V A R I A B L E S I N I T I A L I Z A T I O N
435: ******************************************************)
436: 
437: procedure VarInitialize;
438: begin
439: EndTestProgram := false;<br>440: Serial0Interrupt. := false;
440: Serial0Interrupt := false;
441: ModeButtonInterrupt := false;
442: SelectButtonInterrupt := false;
443: FastValueChange := false;
444: CheckSelectButtonState := false;<br>445: DES IntervalTrigOn := false;
445: DFS_IntervalTrigOn := false;<br>446: OBS_IntervalTrigOn := false;
        0BS_IntervalTrigOn
447: DisplayFire := false;<br>448: FileNumberReceived := false;
448: FileNumberReceived<br>449: GetMagData :=
449: GetMagData := false;
450: MagDataReady := false;
451: MagnetometerOn := false;
452: MagIntDidHappen := false;
453: WaitingForMagData := false;
454: MagTimeOut := false;<br>455: MagStatus := 0;
455: MagStatus := 0;<br>456: Mag_TimeOut_Counter := 0;
456: Mag_TimeOut_Counter<br>457: ShotCounter :=
457: ShotCounter := 0;
458: Mag_Counter := 0;
459: Seconds := 0;<br>460: Milliseconds := 0;
460: MilliSeconds<br>461: TrigLockOut
461: TrigLockOut := false;
                                 := TRIG LOCKED DURATION;
463: 
464:465:TimerimerLimit \qquad := (65536 - TIMER INTERVAL});
466:467:467: MenuMode := menuSyncUnitMode;<br>468: SvncUnitMode := MODE OBS;
        SyncUnitMode
469:470:470: With OBS_Values Do Begin
471: ExtTrigDelay := 0; \{0 \text{ms} \text{trig delay to EPC}\}\<br>472: ClosureFireDelay := 600; \{600 \text{ms delay between}\}\472: ClosureFireDelay := 600; {600ms delay between closure and fire signal}<br>473: GUNCO_TrigFireDelay := 128; {128ms delay between GUNCO trigging and fir
473: GUNCO_TrigFireDelay := 128; {128ms delay between GUNCO trigging and fire}<br>474: TrigLength := 10; {10ms pulse length on closure and EPC_trig}<br>475: TrigInterval := 15000; {15s trig interval}<br>476: TrigMode := 1; {Trig w
474: TrigLength := 10; \{10ms \text{ pulse length on closure and } EPC\_trig\}<br>475: TrigInterval := 15000; \{15s \text{ trig interval}\}475: TrigInterval := 15000; \{15s \text{ trig interval}\}<br>476: TrigMode := 1; \{Trig \text{ when ASCII 'A' or }476: TrigMode := 1; \{Trig \text{ when } ASCII \text{ } 'A' \text{ or } 'a' \text{ received } \}<br>477: ClosureExtTrigDelay := ClosureFireDelay+GUNCO TrigFireDelay+ExtTr
477: ClosureExtTrigDelay := ClosureFireDelay+GUNCO_TrigFireDelay+ExtTrigDelay;<br>478: MinExtTrigDelay := (-10) * Trunc((GUNCO_TrigFireDelay)/EXT_TRIG_DLY_STE
                                 \frac{1}{4}: (-10) * Trunc((GUNCO_TrigFireDelay)/EXT_TRIG_DLY_STEP); {Delay between fire and
        EPC trig}
479: MinClosureFireDelay := 10 * Round((TrigLength+3)/10); {Delay between closure and fire to GUNCO}
```
480: **End**;

```
481:482:482: With DFS_Values Do Begin
483: TrigLength := 100; {100ms pulse length to Start DFS, Closure and Time break DFS}
484: TrigInterval := 15000; \{15s \text{ trig interval}\}485: TrigMode := 1; {External trigging, trigs on ASCII a or A}
486: FileNumber := 0; \{File number from DFS\}487: End;
488:489:489: With Mag_Values Do Begin
490: TrigInterval := 5000; \{5s \text{ trig interval}\}491: DataValue := 0; {Value from magnetometer}
492: End;
493:494:494: TrigDelayCounter := 0; {r \over {Timer}} interrupt counter}
495: MagCounter := 0; \{Timer\ interval\}496: FileNumberCharCount := 0; {Counts how many character received from DFS}
497: end;
498: 
499: 
500: (*****************************************************
      D I S P L A Y I N I T I A L I Z A T I O N
502:******503: 
504: Procedure InitializeDisplay;
505: Var
506: I: Byte;
507: Str4: String[4];
508: Str3: String[3];
509: Begin
510: Assign(Display, 'LPT1'); {LCD.COM redirects data sendt to LPT1 to LCD}<br>511: Rewrite(Display); {Open for output}
                              {Open for output}512:<br>513:513: \{Init \ display\}<br>514: Write(Display,
514: \text{Write(Display, DisplayCtrl, Chr(40))}: {4 bits data, 2 lines, 5*8 dots}<br>515: Write(Display, DisplayCtrl, Chr(12)); (Display on cursor and blink off)
515: Write(Display, DisplayCtrl, Chr(12)); {Display on, cursor and blink off}
516: Write(Display, DisplayCtrl, Chr(6)); {Increment cursor, no display shift}
517: Write(Display, DisplayCtrl, Chr(1)); {Clear and home display}
518:<br>519:519: WriteDisplayText('Recording Sync', LCD_LINE_1, 4);<br>520: WriteDisplayText('Unit', LCD_LINE_2, 9);
520: WriteDisplayText('Unit', The LCD_LINE_2, 9);<br>521: WriteDisplayText('Unit', LCD_LINE_3, 5);
521: WriteDisplayText(VERSION,<br>522: Wait(1000);
       Wait(1000);523:<br>524:Write(Display, DisplayCtrl, Chr(1)); {Clear and home display}525:<br>526:526: WriteDisplayText('University of Bergen', LCD_LINE_1, 1);<br>527: WriteDisplayText('Institute of', [CD_LINE 2, 5);
527: WriteDisplayText('Institute of', LCD_LINE_2, 5);
528: WriteDisplayText('Solid Earth Physics', LCD_LINE_3, 1);
529: WriteDisplayText( VERSION_DATE, LCD_LINE_4, 5);
530: Wait(1500); <br> {Wait 1500ms}531:<br>532:Write(Display, DisplayCtrl, Chr(1)); {Clear and home display}533: 
534: WriteDisplayText('Mode: ', LCD_LINE_1, 1);
535: WriteDisplayText('GUN : -----', LCD_LINE_2, 1);
536: WriteDisplayText('DFS : -----', LCD_LINE_3, 1);
537: WriteDisplayText('MAG : -----', LCD_LINE_4, 1);
538: If (SyncUnitMode = MODE_DFS) then WriteDisplayText('DFS', LCD_LINE_1, LCD_VAR_1_POS)
       539: else WriteDisplayText('OBS', LCD_LINE_1, LCD_VAR_1_POS);
540: 
541: End;
542: 
543:<br>544: (
544: (***************************************************************
       545: P O R T / T I M E R / 8 2 5 5 I N I T I A L I Z A T I O N
546: ****************************************************************)
547: 
548: procedure InitPorts;
549: begin
550: (* Initialize port 0. Pins 0 to 2 will be used for *)
551: (* input, the rest will be used for output.552: mem[Seg:PMC0]:= $0;<br>553: mem[Seg:PM0]:= $07;
553: mem[Seg:PM0]:= $07;<br>554: mem[Seg:P0]:= mem[S
       554: mem[Seg:P0]:= mem[Seg:P0] And ($FF-$F8); {Initialize ouputs to LOW}
555:<br>556:
556: (* Initialize port 1. Pins 1 to 3 will be used for *)
557: (* input, the rest will be used for output. *)
558: mem[SEG:PMC1]:= $0;<br>559: mem[SEG:PM1]:= $0E;
559: mem[SEG:PM1]:= $0E;<br>560: mem[Seq:P1]:= mem[S
       560: mem[Seg:P1]:= mem[Seg:P1] And ($FF-$F0); {Initialize outputs to LOW}
561: 
562: (* Set interrupt lines to trig on rising edges. *)
563: mem[SEG:INTM]:= $55;
564: end;
565: 
566: 
567: Procedure InitTimers;
568: Var
569: MD0_Number: Word;
570: Begin
571: {Initialize Timer 1 to 2ms}<br>572: MDO_Number:= Round(TIMER_IN
572: MDO_Number:= Round(TIMER_INTERVAL*78.125);<br>573: memw[Seq:MD1]:= MD0_Number;
       \overline{\text{mem}}[Seg:MD1]:= MD0_Number;
574:<br>575:
      575: {Start timer}
```

```
576: mem[Seg:TMC1]:= $C0;
577: End;
578: 
579: 
580: 
581: 
582: Procedure Init8255;
583: Begin
584: {Write control register, all ports are inputs, mode 0}
585: Port[Base8255+3]:= $9B;
586: End;
587: 
588: 
589: 
590: (***************************************************************
      591: G E T C O M M A N D L I N E P A R A M E T E R S
592: ****************************************************************)
593: 
594: procedure GetParameters;
595: begin
596: 
597: 
598: case ParamCount of
599: 0 : Begin
600: end;
601: 1 : begin
602: If (ParamStr(1) = 'OBS') then SyncUnitMode := MODE_OBS
603: else SyncUnitMode := MODE_DFS;
604: end;
605: 2 : begin
606: If (ParamStr(1) = 'OBS') then SyncUnitMode := MODE_OBS
607: else SyncUnitMode := MODE_DFS;
608: Val(ParamStr(2), TrigMutePeriod, ErrorCode);
609: If ErrorCode <> 0 then TrigMutePeriod := TRIG_LOCKED_DURATION;
610: end;
611: 612:612: end; {Case}
613: 
614: end; {GetParameters}
615: 
616: 
617: 
618: 
619: (****************************************************
620: U T I L S
621: *****************************************************)
622: 
623: Function Hex2Str(Value: Byte): String;
624: Function Digit(n: Byte): Char;
625: Begin
626: If (n < 10) Then Digit:= Chr(48+n)<br>627: Else Digit:= Chr(55+n);
627: Else Digit:= Chr(55+n);
         628: End;
629: Begin
630: Hex2Str:= Digit(Value Div 16) + Digit(Value Mod 16);
631: End;
632: 
633: 
634: 
635: Function MakeCSum(Data: String): String;
636: Var
           : Word;
638: ChkSum : Byte;
639: Begin
640: ChkSum:= Ord(Data[2]);<br>641: For T:= 3 To Length(Da
641: For T:= 3 To Length(Data)-1 Do
642: ChkSum:= ChkSum Xor Ord (Data[T]);
      MakeCSum:= Hex2Str(ChkSum);
644: End;
645: 
646: 
647: Procedure WriteDFSData(err: Byte);
648: Begin
       TextString:= '$PUIBR, SHT, DFS, ';
650:651:651: Str(err:1, ValueToStr);<br>652: TextString:= TextString
       TextString:= TextString + ValueToStr + ',';
653: 654:654: With DFS_Values Do Begin
655: Str(TrigLength:4, ValueToStr);
         TextString:= TextString + ValueToStr + ',';
657:<br>658:
658: Str(TrigInterval:5, ValueToStr);
659: TextString:= TextString + ValueToStr + ',';
660: 
661: Str(TrigMode:1, ValueToStr);
662: TextString:= TextString + ValueToStr + ',';
663:<br>664:
         Str(FileNumber: 4, ValueToStr);
665: TextString:= TextString + ValueToStr + '*';<br>666: End;
       666: End;
667:<br>668:
668: {'$PUIBR, SHT, DFS, e, 1111, iiiii, m, ffff*FF'}<br>669: Writeln(TextString + MakeCSum(TextString)
       \text{WriteIn}(\text{TextString} + \text{MakeCSum}(\text{TextString}));
670: End;
671:
```
672: 673: **Procedure** WriteOBSData(err: Byte); 674: **Begin** TextString:= '\$PUIBR, SHT, OBS, ';  $676:  
677:$ 677: Str(err:1, ValueToStr);<br>678: TextString:= TextString TextString:= TextString + ValueToStr + ','; 679: 680: **With** OBS\_Values **Do Begin** 681: Str(ExtTrigDelay:4, ValueToStr);<br>682: TextString:= TextString + ValueT TextString:= TextString + ValueToStr + ','; 683: 684: Str(ClosureFireDelay:4, ValueToStr);<br>685: TextString:= TextString + ValueToStr TextString:= TextString + ValueToStr + ','; 686:<br>687: 687: Str(GUNCO\_TrigFireDelay:4, ValueToStr);<br>688: TextString:= TextString + ValueToStr +  $TextString: = TextString + ValueToStr + ', ';$ 689: 690: Str(TrigLength:4, ValueToStr); 691: TextString:= TextString + ValueToStr + ','; 692:<br>693: 693: Str(TrigInterval:5, ValueToStr);<br>694: TextString:= TextString + ValueT TextString:= TextString + ValueToStr + ','; 695:<br>696: 696: Str(TrigMode:1, ValueToStr);<br>697: TextString:= TextString + Va TextString:= TextString + ValueToStr + '\*'; 698: **End**; 699:<br>700: 700:  $\{^\prime\$   $\#$  PUIBR, SHT, OBS, e, xxxx, cccc, tttt, 1111, iiiii, m\*FF'  $\}$ <br>701: Writeln(TextString + MakeCSum(TextString)); Writeln(TextString + MakeCSum(TextString)); 702: **End**; 703: 704: **Procedure** CheckSelectButton; 705: **Begin** 706: **If** ((mem[Seg:P1] **And** \$08) = \$08) **Then** FastValueChange:= True 707: **Else Begin** 708: FastValueChange:= False;<br>709: CheckSelectButtonState:= 709: CheckSelectButtonState:= False;<br>710: End; 710: **End**; 711: **End**; 712: 713: **procedure** SetPortBit(PrtAdr:word; BitNr,BitValue:byte); 714: **var** Operand: byte; 716: **begin** 717: **if** (BitNr=0) **then** Operand:=1;<br>718: **if** (BitNr=1) **then** Operand:=2; 718: **if** (BitNr=1) **then** Operand:=2;<br>719: **if** (BitNr=2) **then** Operand:=4; 719: **if** (BitNr=2) **then** Operand:=4;<br>720: **if** (BitNr=3) **then** Operand:=8; 720: **if** (BitNr=3) **then** Operand:=8;<br>721: **if** (BitNr=4) **then** Operand:=16 721: **if** (BitNr=4) **then** Operand:=16;<br>722: **if** (BitNr=5) **then** Operand:=32; 722: **if** (BitNr=5) **then** Operand:=32; 723: **if** (BitNr=6) **then** Operand:=64; 724: **if** (BitNr=7) **then** Operand:=128; 725: 726: **if** (BitValue=0) **then** mem[SEG:PrtAdr]:=mem[SEG:PrtAdr] **AND** (255-Operand);<br>727: **if** (BitValue=1) **then** mem[SEG:PrtAdr]:=mem[SEG:PrtAdr] **OR** Operand; 727: **if** (BitValue=1) **then** mem[SEG:PrtAdr]:=mem[SEG:PrtAdr] **OR** Operand; 728: **end**; 729: 730: **Procedure** ClearDisplayLine(RowNr: Byte); 731: **Var** 732: Line: Byte; 733: **Begin** 734: **Case** RowNr **of** 735: 1 : Line:= Line1; 736: 2 : Line:= Line2; 737: 3 : Line:= Line3;<br>738: 4 : Line:= Line4;  $4:$  Line:= Line4; 739: **End**;  $740:741:$ 741: Write(Display, DisplayCtrl, Chr(Line));  ${Move \ curves or}$ <br>742: Write(Display, ');  ${Clear \ line}$ Write(Display, ' 743: **End**; 744: 745: 746: 747: **Function** LeadingZeros(s: **string**) : **string**; 748: **var**  $k :$  integer; 750: **begin** 751: **for** k:=1 **to** (SizeOf(s)-1) **do** 752: **if** (s[k] = ' ') **then** s[k] := '0';  $753:754:$ LeadingZeros := s; 755: **end**; 756: 757: 758: (\*\*\*\*\*\*\*\*\*\*\*\*\*\*\*\*\*\*\*\*\*\*\*\*\*\*\*\*\*\*\*\*\*\*\*\*\*\*\*\*\*\*\*\*\*\*\*\*\*\*\*\*\* 759: M A G N E T O M E T E R T R I G G I N G 760: \*\*\*\*\*\*\*\*\*\*\*\*\*\*\*\*\*\*\*\*\*\*\*\*\*\*\*\*\*\*\*\*\*\*\*\*\*\*\*\*\*\*\*\*\*\*\*\*\*\*\*\*\*\*) 761: 762: **Procedure** TriggerMagnetometer; 763: 764: **Begin** 765: GetMagData := False;<br>766: MagStatus := 0; 766: MagStatus := 0;<br>767: MagTimeOut := F  $MagTimeOut$  := False;

768: INC(Mag Counter); 769: **If** (Mag\_Counter > 10000) **then** Mag\_Counter := 1;  $770:771:$ 771: SetPortBit(P0, 6, 1); {Trigger to magnetometer HIGH}<br>772: Wait(10); 772: Wait(10);<br>773: SetPortBi  $SetPortBit(P0, 6, 0);$  {Trigger to magnetometer LOW} 774: 775: mem[Seg:TMIC2] := \$47; {Disable timer 2 interrupt while updating variable}<br>776: Mag\_TimeOut\_Counter := MAG\_READ\_TIMEOUT; 776: Mag\_TimeOut\_Counter := MAG\_READ\_TIMEOUT;<br>777: mem[Seg:TMIC2] := \$7; {Enabl  $\{Enable this interrupt again\}$ 778: 779: **end**; 780: 781: 782: (\*\*\*\*\*\*\*\*\*\*\*\*\*\*\*\*\*\*\*\*\*\*\*\*\*\*\*\*\*\*\*\*\*\*\*\*\*\*\*\*\*\*\*\*\*\*\*\*\*\*\*\*\* 783: M A G N E T O M E T E R R E A D O U T 784: \*\*\*\*\*\*\*\*\*\*\*\*\*\*\*\*\*\*\*\*\*\*\*\*\*\*\*\*\*\*\*\*\*\*\*\*\*\*\*\*\*\*\*\*\*\*\*\*\*\*\*\*\*\*) 785: 786: **Procedure** ReadMagData; 787: 788: **Const** 789: Mag\_NoPrintCmd = \$01;<br>790: Mag SoftError = \$02;  $Mag_SoftError = $02;$ 791: 792: **Var** Reg8255\_A, Reg8255\_B, Reg8255\_C: Byte; 794: TimeCount: Word;<br>795: Cast: LongInt; 795: Cast: LongInt;<br>796: kk : Integer; 796: kk : Integer; 797: k : integer; 798: MagStatus : Byte;<br>799: s : string: 799: s : **string**;<br>800: LCD text : 800: LCD\_text : string;<br>801: MagValueString : s 801: MagValueString : **string**; 802: SerialString : **string**; 803: 804: **Begin** 805: MagDataReady := False;<br>806: MagStatus := 0;  $Magsstatus := 0;$ 807: 808: **If** (MagIntDidHappen **and not**(MagTimeOut)) **then** 809: **begin** {Everything ok, so .....} 810: Reg8255\_A:= Port[Base8255+0]; {read magnetometer data} 811: Reg8255\_B:= Port[Base8255+2];  $\{N \cup T E : \text{Address pins 0 and 1 are mixed}\}$ <br>812: Reg8255\_C:= Port[Base8255+1]; 812:  $\text{Reg8255_C} := \text{Port}[\text{Base8255+1}]$ ;<br>813: With Mag\_Values Do Begin 813: **With** Mag\_Values **Do Begin** 814: DataValue:=  $(Reg8255.A and $0F);$ <br>815: Reg8255 A:= Reg8255 A **Shr** 4; 815: Reg8255\_A:= Reg8255\_A **Shr** 4; 816: DataValue:= DataValue + (Reg8255\_A **And** \$0F) \* 10; 817: DataValue:= DataValue + (Reg8255\_C **And** \$0F) \* 100; 818: Reg8255\_C:= Reg8255\_C **Shr** 4;<br>819: DataValue:= DataValue + (Reg 819: DataValue:= DataValue + (Reg8255\_C **And** \$0F) \* 1000; 820: Cast:= 10000;<br>821: DataValue:= Da 821: DataValue:= DataValue + (Reg8255\_B **And** \$0F) \* Cast; 822: Str(DataValue: 5, MagValueString); 823: MagValueString := LeadingZeros(MagValueString); 824: LCD\_text := MagValueString;<br>825: and:  $\{with\}$ 825: **end**;  $\{with\}$ <br>826: **end** 826: **end** 827: **else** {Something is wrong, but what?}<br>828: **begin** 828: **begin** MagValueString := '00000'; 830: **If** MagTimeOut **then** 831: **begin**  $\{It was a time-out ...\}$ <br>832:  $LCD$  text := 'PrintCmd?':  $832:$  LCD\_text := 'PrintCmd?';<br> $833:$  MagStatus := MagStatus or 833: MagStatus := MagStatus **or** Mag\_NoPrintCmd; 834: **end** 835: **else** 836: **if not**(MagIntDidHappen) **then** 837: **begin**  $B38:$  LCD\_text := 'Soft Err ';<br>839: MagStatus := MagStatus o 839: MagStatus := MagStatus **or** Mag\_SoftError;<br>840: **end**; 840: **end**; end<sub>i</sub>  $842:843:$ WriteDisplayText(LCD\_text, LCD\_LINE\_4, LCD\_VAR\_1\_POS);  $844:845:$ 845: {Str(MagStatus:3, s);} {'M:\_xxx\_mmmmm\_ccccc\*FF' hvor xxx=status, mmmmm=mag data, ccccc=mag counter} 846: s := Hex2Str(MagStatus);<br>847: SerialString:= 'M:' + sl  $SerialString:= [M: ' + s[2] + '\_ ' + MagValueString + '\_';$ 848: Str(Mag\_Counter:5, s);<br>849: SerialString := Serial 849: SerialString := SerialString + LeadingZeros(s) + '\*';<br>850: Writeln(SerialString, MakeCSum(SerialString)); Writeln(SerialString, MakeCSum(SerialString));  $851:$ <br> $852:$ 852: MagIntDidHappen := false;  ${Reset \; flags \; ..}$ <br>853: MagTimeOut := false: MagTimeOut := false; 854: 855: **End**; 856: 857: 858: 859: 860: 861: **Procedure** Interval\_DisplayFireRoutine; 862: **Var**

```
863: I: Byte;
864: Begin
       DisplayFire:= False;
866: 
867: ClearDisplayLine(1); {c}<br>868: {Writelp}isplayText('F T R F' 1 6):
868: \{WriteDisplayText('F I R E', 1, 6); \}869: WriteDisplayText('>', 1, 1);
870: Wait(40);
871:<br>872:
872: For I:= 1 To 9 Do Begin
873: WriteDisplayText(' >', 1 ,(I*2));
874: Wait(30);
875: End;
876: 877:877: ClearDisplayLine(1);<br>878: WriteDisplayText('R
878: WriteDisplayText('R E A D Y', 1, 4);<br>879: FileNumberCharCount:= 0;
       FileNumberCharCount:= 0;
880: FileNumberReceived:= False;
881: End;
882: 
883: 
884: Procedure GetFileNumberFromRawData;
885: Var
886: I,J: Byte;<br>887: DummvDatal
       DummyData1, DummyData2, DummyFactor: Word;
888: Begin
889: DummyData1:= 0;
890: DummyData2:= 0;
891: 
892: With DFS_Values Do Begin
893: For I:= 0 To 3 Do Begin
            DummyData1:= (FileNumber And $000F);
895:<br>896:
896: DummyFactor:= 1;<br>897: If (I > 0) Then
          If (I > 0) Then For J:= 1 To I Do DummyFactor:= (DummyFactor * 10);
898: 
           DummyData2:= DummyData2 + (DummyData1 * DummyFactor);
900:<br>901:
901: FileNumber:= FileNumber Shr 4;
902: End;
903: FileNumber:= DummyData2;<br>904: End;
       904: End;
905: End;
906: 
907: 
908: (**************************************************************
909: D F S F i r e S e q u e n c e
910: Note: No ext trigger output
911: ***************************************************************)
912: 
913: Procedure DFS_FireRoutine;
914: 
915: Var
       OffsetDelayCounter: Word;
917: Str4: String[5];<br>918: DFS WireBlast Ok
      DFS_WireBlast_Ok : Boolean;
919: DFS_FFID_Ok : Boolean;
920: Gunco_TB_Ok : Boolean;
921: StatusInfo : Byte;
922: s : String;<br>
923: Message : Str
923: Message : String;<br>923: Message : String;<br>924: Str_DFS_WB : Strin
924: Str_DFS_WB : String;
925: Str_GUNCO_TB : String;
926: 
927: Begin
928: TrigDelayCounter := 0; {This variable is incremented in timer interrupt routine.}
929: DFS_WireBlast_Ok := True; {Assume no error conditions ... }
930: DFS_FFID_Ok := True;
931: Gunco_TB_Ok := True;
932: StatusInfo := 0;
933: INC(ShotCounter);<br>934: Tf (ShotCounter >=
       934: If (ShotCounter >= 10000) then ShotCounter := 1;
935: 
936:<br>937:
937: \{\text{---}\} \text{---}\938: Fire sequence<br>939: ---------------
        939: -----------------------}
940:<br>941:
941: With DFS_Values Do Begin
942: \text{SetPortBit}(P0, 4, 1); \{\text{Start DFS on}\}\<br>943: \text{SetPortBit}(P1, 4, 1); \{\text{Closure to GWCO on}\}\943: SetPortBit(P1, 4, 1); {close}944: SetPortBit(P1, 7, 1); {LED \text{ on}}944: SetPortBit(P1, 7, 1); {LED on}<br>945: While (TrigDelayCounter < 100) Do; {100 ms delay}<br>946: SetPortBit(P0, 4, 0); {Start DFS off}
946: SetPortBit(P0, 4, 0);<br>947: SetPortBit(P1, 4, 0);
947: SetPortBit(P1, 4, 0);<br>
948: { SetPortBit(P1, 7, 0); } { LED off }
        SetPortBit(PI, 7, 0);} {LED off}
949: 
950: {----------------------------
951: Check Wire blast<br>952: ---------------------
                                 952: ----------------------------}
953:954:954: While (((mem[Seg:P0] And $01) <> $01) and DFS_WireBlast_Ok) Do
955: begin {Wait for Wire blast from DFS}<br>956: Tf (TrigDelayCounter > DFS WIREBLAST TIMEOUT) Then
956: If (TrigDelayCounter > DFS_WIREBLAST_TIMEOUT) Then
957: begin
           DFS_WireBlast_Ok := False;
```
959: **If** DFS\_IntervalTrigOn **Then** DisplayFire:= True;<br>960: **end**; {if} 960: **end**; {if}<br>961: **end**; {whi  $\{while\}$ 962: 963: SetPortBit(P1, 5, 1);  $\{Fire\ to\ GUNCO\ on\}$ <br>964: OffsetDelayCounter:= TrigDelayCounter + 100; 964: OffsetDelayCounter:= TrigDelayCounter + 100;<br>965: While (TrigDelayCounter < OffSetDelayCounter 965: **While** (TrigDelayCounter < OffSetDelayCounter) **Do**; {100 ms delay}<br>966: SetPortBit(P1, 5, 0); {Fire to GUNCO off}  ${Fire to GUNCO of f}$ 967:<br>968: 968: {------------------------------ 969: Check Gunco Time Break (FTB) 970: ------------------------------} 971:<br>972: OffsetDelayCounter:= (TrigDelayCounter + 150);  $\{100+150=250 \text{ ms } \text{timeout for TB}\}$ 973: 974: **While** (((mem[Seg:P0] **And** \$02) <> \$02) **and** Gunco\_TB\_Ok) **Do** {Wait for TimeBreak from GUNCO} 975: **begin** 976: **If** (TrigDelayCounter > OffsetDelayCounter) **Then**<br>977: **Begin** 977: **Begin** 978: Gunco\_TB\_Ok := False;<br>979: **If** DFS IntervalTrigOn 979: **If** DFS\_IntervalTrigOn **Then** DisplayFire:= True;<br>980: **end**; {if} 980: **end**; {if}<br>981: **end**; {whi end*;* {while} 982:<br>983: 983: SetPortBit(P0, 5, 1);  ${Time\ break\ to\ DFS\ on}$ 984: OffsetDelayCounter:= TrigDelayCounter + 100; {100 ms delay} 985: **While** (TrigDelayCounter < OffSetDelayCounter) **Do**; 986: SetPortBit(P0, 5, 0);  $\{Time \ break \ to \ DFS \ off\}$ 987: 988: {---------------------------<br>989: Check FFID from DFS 989: Check FFID from DFS 990: -------------------------} 991:<br>992: OffsetDelayCounter:= (TrigDelayCounter + DFS\_FFID\_TIMEOUT);  $\{ = 500 \text{ms} \}$ 993:<br>994: 994: **While** (**Not**(FileNumberReceived) **and** DFS\_FFID\_Ok) **Do** 995: **Begin** 996: **If** (TrigDelayCounter > OffsetDelayCounter) Then<br>997: **Begin** 997: **Begin** 998: DFS\_FFID\_Ok := False;<br>999: If DFS\_IntervalTrigOn 999: **If** DFS\_IntervalTrigOn **Then** DisplayFire:= True;<br>1000: **end**; {if} 1000: **end**; {if} 1001: **end**; {while}  $1002:1003:$  ${SetPortBit(P1, 7, 0)}$  {LED off}  $1004:1005:$ 1005: {--------------------------------------------------- 1006: Prepare LCD and RS-232 serial output 1007: ---------------------------------------------------} 1008:<br>1009: **IF not**(DFS\_WireBlast\_Ok) **then** {Deal with DFS WireBlast information} 1010: **begin** 1011: StatusInfo := StatusInfo **or** \$01;<br>1012: Str DES WB := 'WireB?'; Str\_DFS\_WB := 'WireB?'; 1013: **end** 1014: **else** Str\_DFS\_WB :=' '; 1015: 1016: 1017: **IF not**(Gunco\_TB\_Ok) **then** {Deal with GUNCO Time Break information}<br>1018: **begin** 1018: **begin** 1019: **StatusInfo := StatusInfo or** \$02;<br>1020: Str GUNCO TR := 'FTR? ';  $Str_GUNCO_TB := 'FTB? ';$ 1021: **end** else Str\_GUNCO\_TB :='Ok! '; 1023:<br>1024: **IF** not( $DFS_FFID_0k$ ) then StatusInfo := StatusInfo or \$04;  $\{ \ldots \}$  and with DFS FFID info} 1025:<br>1026: if FileNumberReceived then 1027: **begin** 1028: FileNumberReceived:= False;<br>1029: FileNumberCharCount:= 0; 1029: FileNumberCharCount:= 0;<br>1030: GetFileNumberFromRawData GetFileNumberFromRawData; 1031:<br>1032: 1032: **else** FileNumber := 0;  $1033: 1034:$ 1034: Str(FileNumber:4, Str4);<br>1035: Str4 := Str4 + ' '; 1035:  $Str4 := Str4 + '';$ <br>1036: If not(DFS FFID Ok) 1036: **If not**(DFS\_FFID\_Ok) **then** Str4 := 'FFID?'; 1037: WriteDisplayText(Str\_GUNCO\_TB, LCD\_LINE\_2, LCD\_VAR\_1\_POS); 1038: WriteDisplayText(Str4, LCD\_LINE\_3, LCD\_VAR\_1\_POS); 1039: WITTEDISPIAYTEXT(STI4, LOD\_LINE\_3, LOD\_VAR\_1\_POS);<br>1039: WriteDisplayText(Str\_DFS\_WB, LCD\_LINE\_3, LCD\_VAR\_2\_POS); 1040: 1041:<br>1042: 1042: {Serial O/P: 'S:\_x\_ffff\_ssss\*CS' hvor x=hex status, ffff=FFID, ssss=shot counter, CS=checksum} 1043:  $1044:$  s :=  $Hex2Str(StatusInfo);$ <br>1045:  $\{Str(StatusInfo): 3, s\}.$ 1045:  $\{Str(StatusInfo:3, s); \}$ <br>1046: Message := 'S:' + s[2] 1046: **Message** := 'S:' +  $s[2]$ <sup>'</sup> + '\_';<br>1047: Str(FileNumber:4, s); Str(FileNumber:4, s); 1048: **Message** := **Message** + LeadingZeros(s) + '\_';<br>1049: Str(ShotCounter:4, s); 1049: Str(ShotCounter:4, s);<br>1050: Message := Message + L 1050: **Message** := **Message** + LeadingZeros(s) + '\*';<br>1051: WriteLn(**Message** + MakeCSum(**Message**)); 1051: WriteLn(**Message** + MakeCSum(**Message**)); 1052:  $1053:1054:$ End;  $\{with\}$ 

1055:

1056: **If** DFS\_IntervalTrigOn **Then** DisplayFire:= True; 1057: 1058: 1059: **end**; 1060: 1061: 1062: 1063: (\*\*\*\*\*\*\*\*\*\*\*\*\*\*\*\*\*\*\*\*\*\*\*\*\*\*\*\*\*\*\*\*\*\*\*\*\*\*\*\*\*\*\*\*\*\*\*\*\*\*\*\*\* 1064: O B S F i r e S e q u e n c e 1065: \*\*\*\*\*\*\*\*\*\*\*\*\*\*\*\*\*\*\*\*\*\*\*\*\*\*\*\*\*\*\*\*\*\*\*\*\*\*\*\*\*\*\*\*\*\*\*\*\*\*\*\*\*\*) 1066: 1067: **Procedure** OBS\_FireRoutine; 1068: 1069: **Var** 1070: OffsetDelayCounter : Word;<br>1071: OffsetDelayCnt : Word;  $1071:$  OffsetDelayCnt<br> $1072:$  Str4 : 1072: Str4 : **String**[5]; 1073: Gunco\_TB\_Ok : Boolean; 1074: StatusInfo : Byte; 1075: s : **String**;<br>1075: s : **String**;<br>1076: **Message** : String 1076: **Message** : **String**;<br>1077: Str\_GUNCO\_TB : **String**; 1077: Str\_GUNCO\_TB : **String**; 1078: 1079: **Begin** 1080: TrigDelayCounter := 0; {This variable is incremented in timer interrupt routine.}<br>1081: Gunco TB Ok := True;  $1081:$  Gunco\_TB\_Ok := True; 1082: StatusInfo := 0; 1083: INC(ShotCounter); 1084: **If** (ShotCounter >= 10000) **then** ShotCounter := 1; 1085:<br>1086: 1086:  $\{Fire \ sequence\}$ <br>1087: **With OBS Values** 1087: **With** OBS\_Values **Do Begin** 1088:<br>1089: 1089: SetPortBit(P1, 4, 1);  ${close\ to\ GUNCO\ on}$ 1090: SetPortBit(P1, 7, 1); {LED on} 1091: **While** (TrigDelayCounter < 30) **Do:** {Delay 30 (old 100) ms}<br>1092: SetPortBit(P1, 4, 0); {Closure to GUNCO off}  ${Closure}$  to GUNCO off}  $1093: 1094:$ **While** (TrigDelayCounter < 60) **Do**; {60 (old 600) ms delay between closure and fire} 1095:<br>1096: 1096: SetPortBit(P1, 5, 1);  ${r}$  {Fire to GUNCO on} 1097: **While** (TrigDelayCounter < 90) **Do**; {30 (old 100) ms delay, then ... (new 90 old 700)} 1098: SetPortBit(P1, 5, 0);  $\{.\text{ fire to GWCO off}\}$ 1099:<br>1100: 1100: **While** (TrigDelayCounter < 168) **Do**; {60+108=168....old... 98- 708-600=108 ms since fire command started ...} 1101:<br>1102: 1102: SetPortBit(P1, 6, 0);  ${Ext~Trig~on}$  !!! NB INVERTERT 3/2/2000} 1103: **While** (TrigDelayCounter < 178) **Do**; {.. then 10 ms delay} 1103: **While** (TrigDelayCounter < 178) **Do:** (... then 10 ms delay)<br>1104: SetPortBit(P1, 6, 1); {Ext Trig off !!! NB INVERTERT 3/2/2000}<br>1105: {Ext trigg start 20 ms prior to FTB, which is 128 i  $1/2$  [Ext trigg start 20 ms prior to FTB, which is 128 ms after FIRE start] 1106: 1107: 1108: {------------------------------ 1109: Check Gunco Time Break (FTB) 1110: ------------------------------} 1111: 1112: OffsetDelayCounter:= (TrigDelayCounter + 60);  $\{-10 \text{ to } +50 \text{ FTB search}\}$  $1113:$ <br> $1114:$ 1114: **While** (((mem[Seg:P0] **And** \$02) <> \$02) **and** Gunco\_TB\_Ok) **Do** {Wait for TimeBreak from GUNCO} 1115: **begin** 1116: **If** (TrigDelayCounter > OffsetDelayCounter) **Then** 1117: **Begin** 1118: Gunco\_TB\_Ok := False;<br>1119: Tf OBS IntervalTrigOn 1119: **If** OBS\_IntervalTrigOn **Then** DisplayFire:= True;<br>1120: **end**;  $\{if\}$ 1120: **end**; {if}<br>1121: **end**; {whi end*;* {while} 1122:  $1123:$ <br> $1124:$ 1124: {--------------------------------------------------- 1125: Prepare LCD and RS-232 serial output 1126: ---------------------------------------------------}  $1127:$ <br> $1128:$ 1128: **IF not**(Gunco\_TB\_Ok) **then** {Deal with GUNCO Time Break information}<br>1129: **begin** 1129: **begin** 1130: StatusInfo := StatusInfo **or** \$02;<br>1131: Str GUNCO TB := 'FTB? '; 1131: Str\_GUNCO\_TB := 'FTB? '; 1132: **end** 1133: **else** Str\_GUNCO\_TB :='Ok! '; 1134: 1135: Str(ShotCounter:5, Str4); 1136: Str4 := Str4 + ' '; 1137: UniteDisplayText(Str\_GUNCO\_TB, LCD\_LINE\_2, LCD\_VAR\_1\_POS);<br>1138: WriteDisplayText(Str4, LCD\_LINE\_2, 14); WriteDisplayText(Str4, LCD\_LINE\_2, 14);  $1139:$ <br> $1140:$  $\{Serial 0/P: 'S: x\_ssss*CS'$  hvor x=hex status, ssss=shot counter, CS=checksum} 1141:<br>1142: s := Hex2Str(StatusInfo); 1143:  ${Str}(StatusInfo:3, s);}$ <br>1144: **Message**  $:= S: ' + s[2]$ 1144: **Message** := 'S:' +  $s[2]$  + '\_';<br>1145: **Message** := **Message** + Leading? 1145: **Message** := **Message** + LeadingZeros(Str4) + '\*';<br>1146: WriteLn(**Message** + MakeCSum(**Message**)); 1146: WriteLn(**Message** + MakeCSum(**Message**));  $1147:$ <br> $1148:$ end; {with} 1149:

1245:

```
1150: If NOT(TrigLockOut) then SetPortBit(P1, 7, 0); {LED off}
1151: 
1152: end;
1153: 
1154: 
1155: 
1156: 
1157: (*****************************************************
1158: OLD OBS Fire Sequence
1159: ******************************************************)
1160: (*
1161: Procedure xx_OBS_FireRoutine;
1162: Var
1163: OffsetDelayCounter : Word;<br>1164: OffsetDelayCnt : Word;
          OffsetDelayCnt : Word;
1165: Begin<br>1166: Tri<sub>c</sub>1166: TrigDelayCounter:= 0;
1167:1168:1168: {Fire sequence}<br>1169: With OBS Values
1169: \overleftrightarrow{With OBS_Y}alues Do Begin<br>1170: SetPortBit(P1, 4, 1);
1170: SetPortBit(P1, 4, 1); \{Closure\ to\ GUNCO\ on\}1171: SetPortBit(PI, 7, 1); {LED on}1172: While (TrigDelayCounter < Triglength) \overline{D}o;<br>1173: SetPortBit(P1, 4, 0); (Closure to GUNCO off)
1173: SetPortBit(P1, 4, 0);<br>1174: While (TrigDelayCounte
1174: While (TrigDelayCounter < ClosureFireDelay) Do;<br>1175: SetPortBit(P1, 5, 1); {Fire to (
1175: SetPortBit(PI, 5, 1); \{Fire\ to\ GUNCO\ on\}<br>1176: SetPortBit(PI, 7, 0); \{LED\ of\}1175: SetPortBit(PI, 5, 1); {Fire to<br>1176: SetPortBit(PI, 7, 0); {LED off}<br>1177: OfSetDelavCounter := (TriOPelavCounter + GINCO)OffsetDelayCounter:= (TrigDelayCounter + GUNCO_FTB_TIMEOUT);
1178:1179:1179: If (ExtTrigDelay < ((-1) * TrigLength)) Then Begin<br>1180: If (ClosureFytTrigDelay <= (ClosureFireDelay+Trig
1180: If (ClosureExtTrigDelay \leftarrow (ClosureFireDelay+TrigLength)) Then Begin<br>1181: While (Trigh) avCounter \leq CloSurAFtrTrigDelay \leftarrow Do1181: While (TrigDelayCounter < ClosureExtTrigDelay) Do;<br>1182: SetPortBit(P1, 6, 1); {Trig to EPC on}
1182: SetPortBit(PI, 6, 1);<br>1183: While (Trig havCounte
1183: While (TrigDelayCounter < (ClosureFireDelay+TrigLength)) Do;<br>1184: SetPortBit(P1, 5, 0); {Fire to GUNCO off}
1184: SetPortBit(PI, 5, 0);<br>1185: While (TrigDelayCounter)
1185: While (TrigDelayCounter < (ClosureExtTrigDelay+TrigLength)) Do;<br>1186: SetPortBit(P1, 6, 0); {Trig to EPC off}
                   SetPortBit(PI, 6, 0);1187: 
1188: While ((mem[Seg:P0] And $02) <> $02) Do {Wait for TimeBreak from GUNCO}<br>1189: If (TrigDelayCounter > OffsetDelayCounter) Then Begin
1189: If (TrigDelayCounter > OffsetDelayCounter) Then Begin<br>1190: WriteDisplayText('No GUNCO', 3, 12);
1190: WriteDisplayText('No GUNCO', 3, 12);
1191: WriteDisplayText('Time Break', 4, 11);
1192: While (TrigDelayCounter < (OffsetDelayCounter + 500)) Do;<br>
1193: WriteDisplayText(', 3, 12);<br>
1194: WriteDisplayText(', 4, 11);
1193: WriteDisplayText('<br>1194: WriteDisplayText('
1194: WriteDisplayText('<br>1195: WriteOBSData(1);
1195: WriteOBSData(1);<br>1196: Tf OBS Intervall
1196: If OBS_IntervalTrigOn Then DisplayFire:= True;<br>1197: Exit;
                  Exit;<br>End:
1198:
1199:<br>1200:
1200: End Else Begin<br>1201: While (TrigDe
1201: While (TrigDelayCounter < (ClosureFireDelay+TrigLength)) Do;<br>1202: SetPortBit(P1, 5, 0); {Fire to GUNCO off}
1202: \text{SetPortBit}(P1, 5, 0); \{\text{Fire to GUNCO off}\}\1203: While (TrigDelayCounter < ClosureExtTrigDelay) Do:
1203: While (TrigDelayCounter < ClosureExtTrigDelay) Do;<br>1204: SetPortBit(Pl 6 1); (Trig to FPC 0
1204: SetPortBit(PI, 6, 1); {Trig to EPC on}<br>1205: While (TrigDelayCounter < (ClosureExtTrigDelay+TrigL
1205: While (TrigDelayCounter < (ClosureExtTrigDelay+TrigLength)) Do;<br>1206: SetPortBit(P1, 6, 0); {Trig to EPC off}
                   SetPortBit(PI, 6, 0);1207: 
1208: While ((mem[Seg:P0] And $02) <> $02) Do {Wait for TimeBreak from GUNCO}<br>1209: If (TrigDelayCounter > OffsetDelayCounter) Then Begin
1209: If (TrigDelayCounter > OffsetDelayCounter) Then Begin<br>1210: WriteDisplayText('No GUNCO' 3 12)
1210: WriteDisplayText('No GUNCO', 3, 12);
1211: WriteDisplayText('Time Break', 4, 11);
1212: While (TrigDelayCounter < (OffsetDelayCounter + 500)) Do;<br>1213: WriteDisplayText(', 3, 12);<br>1214: WriteDisplayText(', 4, 11);
1213: WriteDisplayText('<br>1214: WriteDisplayText('
1214: WriteDisplayText('<br>1215: WriteOBSData(1);
1215: WriteOBSData(1);<br>1216: IFOBSData(1);If OBS_IntervalTrigOn Then DisplayFire:= True;<br>Exit:1217: \begin{array}{ccc}\n\text{Ex} \\
\text{1218}: \\
\text{End}\text{;}\n\end{array}1218:1219: 
1220: End;<br>1221: End El
1221: End Else If (ExtTrigDelay < 0) Then Begin<br>1222: If (ClosureExtTrigDelay <= (ClosureEire)
1222: If (ClosureExtTrigDelay <= (ClosureFireDelay+TrigLength)) Then Begin<br>1223: If (GIDNCO TrigFireDelay <= TrigLength) Then Begin
1223: If (GUNCO_TrigFireDelay <= TrigLength) Then Begin<br>1224: Mhile (TrigDelayCounter < ClosureExtTrigDelay) 1
1224: While (TrigDelayCounter < ClosureExtTrigDelay) Do;<br>1225: SetPortBit(P1, 6, 1); {Trig to EPC on}
                      SetPortBit(PI, 6, 1);1226: 1227:1227: While ((mem[Seg:P0] And $02) <> $02) Do {Wait for TimeBreak from GUNCO}<br>1228: If (TrigDelayCounter > OffsetDelayCounter) Then Begin
1228: If (TrigDelayCounter > OffsetDelayCounter) Then Begin<br>1229: SetPortBit(Pl. 6, 0): (Trig to EPC off)
1229: SetPortBit(P1, 6, 0); {Trig to EPC off}<br>1230: SetPortBit(P1, 5, 0); {Fire to GUNCO off}
1230: SetPortBit(P1, 5, 0); \{Fire\ to\ GUNCO\ off\}1231: WriteDisplayText('No GUNCO', 3, 12);
1232: WriteDisplayText('Time Break', 4, 11);
1233: While (TrigDelayCounter < (OffsetDelayCounter + 500)) Do;<br>1234: WriteDisplayText(' ', 3, 12);<br>1235: WriteDisplayText(' ', 4, 11);
                         ...<br>WriteDisplayText('
1235: WriteDisplayText('<br>1236: WriteORSData(1):1236: WriteOBSData(1);<br>1237: TF \ OR \ Intext{IF}1237: If OBS_IntervalTrigOn Then DisplayFire:= True;<br>1238: x + y + z = T + 1238:
1238: \frac{Exit}{1239}: \frac{Exit}{1239}End;
1240:1241:1241: While (TrigDelayCounter < (ClosureFireDelay+TrigLength)) Do;<br>1242: SetPortBit(P1, 5, 0); {Fire to GUNCO off}
1242: SetPortBit(PI, 5, 0);<br>1243: While (Trig DelayCounter;
1243: While (TrigDelayCounter < (ClosureExtTrigDelay+TrigLength)) Do;<br>1244: SetPortBit(P1, 6, 0); {Trig to EPC off}
                     SetPortBit(PI, 6, 0);
```
1246: End Else Begin<br>1247: While (TrigDeneral) 1247: While (TrigDelayCounter < ClosureExtTrigDelay) Do;<br>1248: SetPortBit(P1, 6, 1); {Trig to EPC on} 1248:  $SetPortBit(PI, 6, 1);$ <br>1249:  $While (Triangle 1)$ 1249: While (TrigDelayCounter < (ClosureFireDelay+TrigLength)) Do;<br>1250: SetPortBit(P1, 5, 0); {Fire to GUNCO off}  $SetPortBit(PI, 5, 0);$  $1251: 1252:$ 1252: While ((mem[Seg:P0] And \$02) <> \$02) Do {Wait for TimeBreak from GUNCO}<br>1253: If (TrigDelayCounter > OffsetDelayCounter) Then Begin 1253: If (TrigDelayCounter > OffsetDelayCounter) Then Begin<br>1254: SetPortBit(Bl 6 0): (Trig to FPC off) 1254: SetPortBit(P1, 6, 0); {Trig to EPC off} 1255: WriteDisplayText('No GUNCO', 3, 12); 1256: WriteDisplayText('Time Break', 4, 11); 1257: While (TrigDelayCounter < (OffsetDelayCounter + 500)) Do;<br>1258: WriteDisplayText(' ', 3, 12); 1258: WriteDisplayText('<br>1259: WriteDisplayText(' 1258: WriteDisplayText(' ', 3, 12);<br>1259: WriteDisplayText(' ', 4, 11);<br>1260: WriteOBSData(1); 1260: WriteOBSData(1);<br>1261: Tf OBS IntervalT 1261: If OBS\_IntervalTrigOn Then DisplayFire:= True;<br>1262: Exit: 1262:  $\frac{Exit}{1263}$ :  $\frac{Exit}{1263}$ End;  $1264:1265:$ 1265: While (TrigDelayCounter < (ClosureExtTrigDelay+TrigLength)) Do;<br>1266: SetPortBit(P1, 6, 0); {Trig to EPC off}  $SetPortBit(PI, 6, 0);$  $1267:1268:$ 1268: End;<br>1269: End El 1269: End Else Begin<br>1270: While (TrigDe 1270: While (TrigDelayCounter < (ClosureFireDelay+TrigLength)) Do;<br>1271: SetPortBit(P1, 5, 0); {Fire to GUNCO off} 1271: SetPortBit(P1, 5, 0);  $\{Fire\ to\ GUNCO\ off\}$ 1272: While (TrigDelayCounter < ClosureExtTrigDelay) Do; 1273:  $SetPortBit(PI, 6, 1);$   $\{Trig \text{ to } EPC \text{ on } G\}$  $1274: 1275:$ 1275: While ((mem[Seg:P0] And  $$02)$  <>  $$02)$  Do {Wait for TimeBreak from GUNCO}<br>1276: If (TrigDelayCounter > OffsetDelayCounter) Then Begin 1276: If (TrigDelayCounter > OffsetDelayCounter) Then Begin<br>1277: SetPortBit(P1, 6, 0); {Trig to EPC off} 1277: SetPortBit(P1, 6, 0); {Trig to EPC off} 1278: WriteDisplayText('No GUNCO', 3, 12); 1279: WriteDisplayText('Time Break', 4, 11); 1280: While (TrigDelayCounter < (OffsetDelayCounter + 500)) Do;<br>1281: WriteDisplayText(', 3, 12);<br>1282: WriteDisplayText(', 4, 11); 1281: WriteDisplayText('<br>1282: WriteDisplayText(' 1282: WriteDisplayText(' ', 4, 11); 1283: WriteOBSData(1); 1284: If OBS\_IntervalTrigOn Then DisplayFire:= True;<br>1285: Exit: Exit;<br>End:  $1286:$ 1287:<br>1288: 1288: While (TrigDelayCounter < (ClosureExtTrigDelay+TrigLength)) Do;<br>1289: SetPortBit(P1, 6, 0); {Trig to EPC off}  $SetPortBit(PI, 6, 0);$ 1290:  $1291:$  End;<br> $1292:$  End El 1292: End Else Begin<br>1293: If (GUNCO Tr 1293: If (GUNCO\_TrigFireDelay <= TrigLength) Then Begin<br>1294: If (ClosureExtTrigDelay <= (ClosureFireDelay+Tr 1294: If (ClosureExtTrigDelay <= (ClosureFireDelay+TrigLength)) Then Begin  $1295:1296:$ 1296: While ((mem[Seg:P0] And \$02) <> \$02) Do {Wait for TimeBreak from GUNCO}<br>1297: If (TrigDelayCounter > OffsetDelayCounter) Then Begin 1297: If (TrigDelayCounter > OffsetDelayCounter) Then Begin<br>1298: SetPortBit(P1, 5, 0); [Fire to GUNCO off] 1298: SetPortBit(P1, 5, 0);  ${\{Fire to GUNCO \; off\}}$ 1299: WriteDisplayText('No GUNCO', 3, 12); 1300: WriteDisplayText('Time Break', 4, 11); 1301: While (TrigDelayCounter < (OffsetDelayCounter + 500)) Do;<br>1302: WriteDisplayText(' ', 3, 12);<br>1303: WriteDisplayText(' ', 4, 11); 1302: WriteDisplayText('<br>1303: WriteDisplayText('  $1303:$  WriteDisplayText('<br>1304: WriteOBSData(1); 1304: WriteOBSData(1);<br>1305: Tf OBS Intervall 1305: If OBS\_IntervalTrigOn Then DisplayFire:= True;<br>1306: Frit: 1306:  $Exit$ ;<br>1307:  $End \cdot$ End; 1308:<br>1309: 1309: While (TrigDelayCounter < ClosureExtTrigDelay) Do;<br>1310: SetPortBit(P1 6 1); {Trig to EPC o 1310:  $SetPortBit(PI, 6, 1);$   $\{Trig \text{ to } EPC \text{ on } S\}$ 1311: While (TrigDelayCounter < (ClosureFireDelay+TrigLength)) Do; 1312: SetPortBit(P1, 5, 0); {Fire to GUNCO off}  $1313:$ <br> $1314:$ 1314: While (TrigDelayCounter < (ClosureExtTrigDelay+TrigLength)) Do;<br>1315: SetPortBit(P1, 6, 0); {Trig to EPC off} 1315:  $SetPortBit(PI, 6, 0);$ <br>1316: End Else Begin End Else Begin 1317:<br>1318: 1318: While ((mem[Seg:P0] And  $$02)$  <>  $$02)$  Do {Wait for TimeBreak from GUNCO}<br>1319: If (TrigDelayCounter > OffsetDelayCounter) Then Begin 1319: If (TrigDelayCounter > OffsetDelayCounter) Then Begin<br>1320: SetPortBit(P1, 5, 0); (Trig to EPC off) 1320: SetPortBit(P1, 5, 0); {Trig to EPC off} 1321: WriteDisplayText('No GUNCO', 3, 12); 1322: WriteDisplayText('Time Break', 4, 11); 1323: While (TrigDelayCounter < (OffsetDelayCounter + 500)) Do;<br>1324: WriteDisplayText(' ', 3, 12);<br>1325: WriteDisplayText(' ', 4, 11); 1324: WriteDisplayText('<br>1325: WriteDisplayText(' 1325: WriteDisplayText('<br>1326: WriteOBSData(1); 1326: WriteOBSData(1);<br>1327: Tf OBS Intervals 1327: If OBS\_IntervalTrigOn Then DisplayFire:= True;<br>1328: Frit:  $1328:$  Exit;<br> $1329:$  End: End; 1330: 1331: While (TrigDelayCounter < (ClosureFireDelay+TrigLength)) Do;<br>1332: SetPortBit(P1, 5, 0); {Fire to GUNCO off}  $SetPortBit(PI, 5, 0);$ 1333:<br>1334: 1334: While (TrigDelayCounter < ClosureExtTrigDelay) Do;<br>1335: SetPortBit(P1, 6, 1); {Trig to EPC on}  $SetPortBit(PI, 6, 1);$  $1336:$ <br>1337: 1337: While (TrigDelayCounter < (ClosureExtTrigDelay+TrigLength)) Do;<br>1338: SetPortBit(P1, 6, 0); {Trig to EPC off}  $1$ SetPortBit(P1, 6, 0);  $1339:1340:$ 1340: End;<br>1341: End El End Else Begin

```
1342: While (TrigDelayCounter < (ClosureFireDelay+TrigLength)) Do;<br>1343: SetPortBit(P1, 5, 0); {Fire to GUNCO off}
                SetPortBit(PI, 5, 0);1344: 
1345: (* While ((mem[Seg:P0] And $02) <> $02) Do {Wait for TimeBreak from GUNCO}<br>1346: If (TrigDelayCounter > OffsetDelayCounter) Then Begin
1346: If (TrigDelayCounter > OffsetDelayCounter) Then Begin<br>1347: WriteDisplayText('No GUNCO' 3 12)
1347: WriteDisplayText('No GUNCO', 3, 12);
1348: WriteDisplayText('Time Break', 4, 11);
1349: While (TrigDelayCounter < (OffsetDelayCounter + 500)) Do;<br>
1350: WriteDisplayText(', 3, 12);<br>
1351: WriteDisplayText(', 4, 11);
1350: WriteDisplayText('<br>1351: WriteDisplayText('
1351: WriteDisplayText('<br>1352: WriteOBSData(1); *
1352: WriteOBSData(1); *)<br>1353: (* If OBS_IntervalTr.
1353: (* If OBS_IntervalTrigOn Then DisplayFire:= True;<br>1354: (*Exit;1354: (*Exit; 1355: \text{End}:*)End; *)
1356:<br>1357: (*
1357: (* While (TrigDelayCounter < ClosureExtTrigDelay) Do;<br>1358: SetPortBit(P1, 6, 1); {Trig to EPC on}
                SetPortBit(P1, 6, 1);1359:<br>1360:
1360: While (TrigDelayCounter < (ClosureExtTrigDelay+TrigLength)) Do;<br>1361: SetPortBit(P1, 6, 0); {Trig to EPC off}
               SetPortBit(PI, 6, 0); {Trig to EPC off}
1362: 
1363: End;<br>1364: End:
          End;
1365:<br>1366:
        WriteOBSData(0);<br>End:
1367: End;
1368:1369:If OBS_IntervalTrigOn Then DisplayFire:= True;
1370: End;
1371: 
1372: *)
1373:1374: 
1375: (*****************************************************
          1376: C O M M A N D P A R S E R
1377: ******************************************************)
1378: 
1379: Procedure CheckChar;
1380: Var
1381: RawData: Byte;<br>1382: s : string;
         1382: s : string;
1383: Begin
         Serial0Interrupt:= False;
1385:<br>1386:
1386: {Read serialdata from receive buffer}<br>1387: RawData:= mem[Seq:RxB0];
         \texttt{RawData} := \texttt{mem}[Seg:RxB0];
1388:<br>1389:
         TestChar: = UpCase(Chr(RawData));
1390:<br>1391:
         1391: Case TestChar of
1392:<br>1393:
1393: TRIG_CHAR: Begin<br>1394: If (SyncUn)
1394: If (SyncUnitMode = MODE_OBS) Then<br>1395: Begin
1395: Begin
1396: With OBS_Values Do
1397: Begin
1398: If (TrigMode = 1) Then
1399: Begin<br>1400: Fi
1400: If not(TrigLockOut) then
1401: Begin<br>1402: Wri
1402: WriteDisplayText('Ext Fire', LCD_LINE_1,13);<br>1403: TrigLockOut := True;
                          TrigLockOut := True;
1404: Seconds := 0;<br>1405: OBS FireRoutii
1405: OBS_FireRoutine;<br>1406: WriteDisplayText('
                       WriteDisplayText(' ',LCD_LINE_1,13);<br>Rnd
1407:<br>1408:
1408: else
1409: WriteDisplayText('Locked! ', LCD_LINE_1,13);<br>1410: End; \{if\}1410:<br>1411: End; {if}<br>1411: End; {wit
1411: End; \begin{cases} \nint \{with\} 1412: \n\end{cases}1412: End \{if\}<br>1413: Else
1413: Else
1414: Begin
1415: With DFS_Values Do
1416: Begin<br>1417: First
                     1417: If (TrigMode = 1) Then
1418: Begin
1419: If not(TrigLockOut) then
1420: begin<br>1421: begin
1421: WriteDisplayText('Ext Fire',LCD_LINE_1,13);<br>1422: FileNumberCharCount:= 0;
                          Fil eNumberCharCount: = 0;
1423: FileNumberReceived:= False;<br>1424: TrigLockOut := True;
1424: TrigLockOut := True;<br>1425: Seconds := 0;1425: Seconds := 0;<br>1426: Seconds := 0;
                          DFS_FireRoutine;<br>WriteDisplayText('
1427: WriteDisplayText(' ',LCD_LINE_1,13);
1428: end
1429:<br>1430:
                          WriteDisplayText('Locked! ',LCD_LINE_1,13);
1431: End;<br>1432: End;
1432:<br>1433:
                End i<br>End i
1434: End;
1435:1436:1436: 'B': If (SyncUnitMode = MODE_OBS) Then WriteOBSData(8) 1437: Else WriteDFSData(8);
               Else WriteDFSData(8);
```
1438:

1439: '?': **Begin** 1440: WriteLn('Program name: Sync Unit'); 1441: WriteLn('Version: ' + VERSION); 1442: WriteLn('Date: ' + VERSION\_DATE); 1443: WriteLn('Parameters: [OBS | DFS] [Muteperiod (s)]'); 1444: **If** (SyncUnitMode = MODE\_OBS) **Then** s := 'OBS' 1445: **else** s := 'DFS';<br>1446: **WriteLn('Mode:'** + 1446: WriteLn('Mode: ' + s); 1447: WriteLn('Trig char: ' + TRIG\_CHAR); 1448: WriteLn('Trig mute period: ', TrigMutePeriod, 's');<br>1449: End; 1449: **End**;  $1450:1451:$ 'Q', ESC: EndTestProgram: = True;  $1452:1453:$  $CR, LF:$  ; {Discard}  $1454:1455:$ End;  $\{Case\}$ 1456: **End**; 1457: 1458: 1459: 1460: (\*\*\*\*\*\*\*\*\*\*\*\*\*\*\*\*\*\*\*\*\*\*\*\*\*\*\*\*\*\*\*\*\*\*\*\*\*\*\*\*\*\*\*\*\*\*\*\*\*\*\*\*\*\*\*\*\*\*\*\* 1461: ' M O D E B U T T O N ' L C D A C T I O N 1462: \*\*\*\*\*\*\*\*\*\*\*\*\*\*\*\*\*\*\*\*\*\*\*\*\*\*\*\*\*\*\*\*\*\*\*\*\*\*\*\*\*\*\*\*\*\*\*\*\*\*\*\*\*\*\*\*\*\*\*\*\*) 1463: 1464: **Procedure** MenuModeRoutine; 1465: **var** 1466: Str4:**string**[4]; 1467: 1468: **Begin** 1469: ModeButtonInterrupt:= False;<br>1470: Tf Not(OBS IntervalTrigOn Or 1470: **If Not**(OBS\_IntervalTrigOn **Or** DFS\_IntervalTrigOn) **Then Begin** 1471: MenuMode := SUCC(MenuMode);<br>1472: IF MenuMode = menuLast THEN 1472: **IF** MenuMode = menuLast **THEN** MenuMode := SUCC(menuFirst); 1473:<br>1474: 1474: **If** (SyncUnitMode = MODE\_OBS) **Then Begin** 1475: **CASE** menuMode **OF** 1476:<br>1477: 1477: menuReady: **BEGIN**<br>1478: **With OBS** 1478: **With** OBS\_Values **Do Begin**<br>1479: **If** (TrigMode = 2) **Then** 1479: **If** (TrigMode = 2) **Then Begin**<br>1480: **If**  $\text{Clearly } \text{Lip}$  (learDisplayLine(1); 1480: ClearDisplayLine(1);<br>1481: ClearDisplayText('In 1481: WriteDisplayText('Interval trigg: OFF',1,1);<br>1482: **End Else Begin** 1482: **End Else Begin** 1483: MenuMode:= Succ(MenuMode);<br>1484: ClearDisplayLine(1); 1484: ClearDisplayLine(1);<br>1485: ClearDisplayText('Mo 1485: The South of MultiplayText('Mode:',1,1);<br>1486: The MultiplayText(SyncUnitMode\_ 1486: 
WriteDisplayText(SyncUnitMode\_Values[SyncUnitMode],1,7);  $1487:$ 1487: **End**; 1488: **End**; 1489:<br>1490: 1490: menuSyncUnitMode: **Begin** ClearDisplayLine(1); 1492:<br>
WriteDisplayText('Mode:',1,1);<br>
1493:<br>
WriteDisplayText(SyncUnitMode) 1493: WriteDisplayText(SyncUnitMode\_Values[SyncUnitMode],1,7); 1494:<br>1495: **End**;<br>menuExtTrigDelay: 1495: menuExtTrigDelay: **BEGIN** ClearDisplayLine(1); 1497: WriteDisplayText('Ext trig dly:',1,1);<br>1498: Str(OBS Values.ExtTrigDelay:4, Str4); 1498: str(OBS\_Values.ExtTrigDelay:4, Str4);<br>1499: writeDisplayText(Str4 + 'ms',1,15); WriteDisplayText(Str4 + 'ms',1,15); 1500:<br>1501: /\* menuGUNCO\_TrigFi 1501: (\* menuGUNCO\_TrigFireDelay: BEGIN<br>1502: ClearDisplayLine 1502: ClearDisplayLine(1);<br>1503: WriteDisplayText('GU 1503: WriteDisplayText('GUNCO fire dly:',1,1);<br>1504: Str(OBS Values.GUNCO TrigFireDelay:4, St. 1504: str(OBS\_Values.GUNCO\_TrigFireDelay:4, Str4);<br>1505: writeDisplayText(Str4 + 'ms',1,15);  $WriteDisplayText(String + 'ms', 1, 15);$ 1506:<br>1507: menuClosureFireDel 1507: menuClosureFireDelay: BEGIN<br>1508: ClearDisplayL 1508: ClearDisplayLine(1);<br>1509: ClearDisplayLine(1);<br>WriteDisplayText('Cl 1509: WriteDisplayText('Clsr/fire dly:',1,1);<br>1510: Str(OBS Values.ClosureFireDelay:4. Str4 1510:  $str(OBS\_Values.ClosureFireDelay: 4, Str4);$ <br>1511:  $WriteDisplayText(Str4 + 'ms', 1.15);$ 1511:  $WriteDisplayText(String + 'ms', 1, 15)$ ;<br>1512:  $END:$ END;  $1513: *$ )<br>1514: 1514: menuTrigLength: **Begin** 1515: ClearDisplayLine(1);<br>1516: The Music Music Music Music Music Music Music Music Music Music Music Music Music Music Music Music Music<br>The Music Music Music Music Music Music Music Music Music Music Music Music Music M 1516: WriteDisplayText('Trig pulse len:',1,1);<br>1517: str(OBS Values.TrigLength:4. Str4); 1517: str(OBS\_Values.TrigLength:4, Str4); 1518: WriteDisplayText(Str4 + 'ms',1,15); 1519:<br>1520: **End**;<br>1520: **menuTrigMode**: 1520: menuTrigMode: **Begin** ClearDisplayLine(1); 1522: WriteDisplayText('Trigger mode:',1,1); 1523: WriteDisplayText(TrigMode\_Values[OBS\_Values.TrigMode],1,15);<br>1524: **End:** Federal 1524:<br>1525: **Enditional**<br>1525: **Contrator Enditional** 1525: menuTrigInterval: **Begin** 1526: **With** OBS\_Values **Do Begin**<br>1527: **If** (TrigMode = 2) **Then** 1527: **If** (TrigMode = 2) **Then Begin** 1528: ClearDisplayLine(1);<br>1529: ClearDisplayText('Tr 1529: WriteDisplayText('Trig intrval:',1,1);<br>1530: str((TrigInterval/1000):4:0, Str4); 1530: str((TrigInterval/1000):4:0, Str4);<br>1531: writeDisplayText(Str4 + 's',1,15); 1531: WriteDisplayText(Str4 + 's',1,15);<br>1532: **End Else Begin** 1532: **End Else Begin**  $M$ enuMode: = Succ(MenuMode);

1534: ClearDisplayLine(1); 1535: WriteDisplayText('Magnetometer:',1,1);<br>1536: Tf MagnetometerOn Then 1536: **If** MagnetometerOn **Then** 1537: WriteDisplayText('ON',1,15) 1538: **Else** WriteDisplayText('OFF',1,15); 1539: **End**; 1540: **End**; 1541:<br>1542: 1542: menuMagOn: **Begin**<br>1543: ClearDisp 1543: ClearDisplayLine(1);<br>1544: The MriteDisplayText('Ma 1544: WriteDisplayText('Magnetometer',1,1);<br>1545: **If** MagnetometerOn **Then** 1545: **If** MagnetometerOn **Then** 1546: MriteDisplayText('ON', 1, 15)<br>1547: Else WriteDisplayText('OFF', 1 Else WriteDisplayText('OFF',1,15);<br>End; 1548:<br>1549: 1549: menuMagInterval: **Begin** 1550: **If** MagnetometerOn **Then Begin**<br>1551: ClearDisplayLine(1); 1551: ClearDisplayLine(1);<br>1552: The MriteDisplayText('Ma 1552: WriteDisplayText('Mag interval:',1,1);<br>1553: str((Mag\_Values.TrigInterval/1000):4:0 1553: str((Mag\_Values.TrigInterval/1000):4:0, Str4);<br>1554: writeDisplayText(Str4 + 's',1,15); 1554: WriteDisplayText(Str4 + 's',1,15);<br>1555: **End Else Begin** 1555: **End Else Begin**  $m$ enuMode: = Succ(menuFirst);  $1557: 1558:$ 1558: **With** OBS\_Values **Do Begin** 1559: **If** (TrigMode = 2) **Then Begin** 1560: ClearDisplayLine(1);<br>1561: WriteDisplayText('In 1561: WriteDisplayText('Interval trigg: OFF',1,1);<br>1562: **End Else Begin** 1562: **End Else Begin** 1563:<br>
1564: MenuMode:= Succ(MenuMode);<br>
1564: ClearDisplayLine(1); 1564: ClearDisplayLine(1); 1565: WriteDisplayText('Mode:',1,1); 1566: 
WriteDisplayText(SyncUnitMode\_Values[SyncUnitMode],1,7);
<br>
1567: 1567: **End**; 1568: **End**; 1569: **End**; 1570: **End**; 1571: **End**;  $1572:$ <br> $1573:$ 1573: **End Else Begin** 1574: **CASE** menuMode **OF**  $1575:1576:$ 1576: menuReady: **BEGIN**<br>1577: **With**  $DFS_{\_}$ 1577: **With** DFS\_Values **Do Begin**<br>1578: **If** (TrigMode = 2) **Then** 1578: **If** (TrigMode = 2) **Then Begin**<br>1579: **If**  $\text{Clearly, the equation is given by } \mathbf{I} = \begin{cases} 1 & \text{if } \mathbf{I} = \mathbf{I} \\ 0 & \text{otherwise} \end{cases}$ 1579: ClearDisplayLine(1);<br>1580: ClearDisplayText('In 1580: WriteDisplayText('Interval trig: OFF',1,1);<br>1581: **End Else Begin** 1581: **End Else Begin** 1582: MenuMode:= Succ(MenuMode);<br>1583: ClearDisplayLine(1); 1583: ClearDisplayLine(1);<br>1584: ClearDisplayText('Mo 1584: The Millen Millen of Millen (1994)<br>1585: WriteDisplayText('Mode: ',1,1);<br>1585: WriteDisplayText(SyncUnitMode\_V 1585: WriteDisplayText(SyncUnitMode\_Values[SyncUnitMode],1,7);<br>1586: **End**; 1586: **End**; 1587: **End**; 1588: **END**; 1589: menuSyncUnitMode: **Begin** 1590: ClearDisplayLine(1);<br>1591: ClearDisplayText('Mo 1591: WriteDisplayText('Mode: ',1,1);<br>1592: WriteDisplayText(SyncUnitMode V 1592: WriteDisplayText(SyncUnitMode\_Values[SyncUnitMode],1,7); 1593: **End**; 1594: menuExtTrigDelay: **BEGIN**  $M$ enuMode: =menuTrigLength; 1596: ClearDisplayLine(1);<br>1597: ClearDisplayText('Tr 1597: WriteDisplayText('Trig pulse: ',1,1);<br>1598: Str(DES Values TrigLength:4. Str4); 1598: str(DFS\_Values.TrigLength:4, Str4);<br>1599: WriteDisplayText(Str4 + 'ms',1,13); WriteDisplayText( $\overline{\text{Str4}}$  + 'ms',1,13);<br>END; 1600:<br>1601: 1601: menuTrigLength: **Begin**<br>1602: **ClearDispla** 1602: ClearDisplayLine(1);<br>1603: ClearDisplayText('Tr 1603: WriteDisplayText('Trig pulse: ',1,1);<br>1604: Str(DFS\_Values.TrigLength:4, Str4); 1604: str(DFS\_Values.TrigLength:4, Str4);<br>1605: writeDisplayText(Str4 + 'ms',1,13);  $WriteDisplayText(Str4 + 'ms', 1, 13);$ 1606:<br>1607: **End**;<br>1607: **menuTrigMode**: 1607: menuTrigMode: **Begin**<br>1608: ClearDisp 1608: ClearDisplayLine(1);<br>1609: Francisco Music Music Music Music Music Music Music Music Music Music Music Music Music Music Music Music Music Music Music Music Music Music Music Music Music Music Music Music Music Music 1609: WriteDisplayText('Trigger mode: ',1,1);<br>1610: WriteDisplayText(TrigMode Values[DFS Va 1610: WriteDisplayText(TrigMode\_Values[DFS\_Values.TrigMode],1,15); 1611:<br>1612: **End**;<br>menuTrigInterval: 1612: menuTrigInterval: **Begin** 1613: **With** DFS\_Values **Do Begin** 1614: **If** (TrigMode = 2) **Then Begin** 1615: ClearDisplayLine(1); 1616: WriteDisplayText('Trig interval: ',1,1); 1617: str((TrigInterval/1000):4:0, Str4); 1618: WriteDisplayText(Str4 + 's',1,15); 1619: **End Else Begin** MenuMode: = Succ(MenuMode); 1621: ClearDisplayLine(1);<br>1622: ClearDisplayText('Ma WriteDisplayText('Magnetometer: ',1,1); 1623:<br>1624: **If** MagnetometerOn **Then**<br>WriteDisplayText('ON 1624: WriteDisplayText('ON',1,15)<br>1625: Take WriteDisplayText('OFF'.1 Else WriteDisplayText('OFF',1,15);<br>End; 1626: **End**; 1627:<br>1628: 1628: **End**;<br>1629: **menuMagOn:** 1629: menuMagOn: **Begin**

1630: ClearDisplayLine(1); 1631: WriteDisplayText('Magnetometer: ',1,1);<br>1632: Tf MagnetometerOn Then 1632: **If** MagnetometerOn **Then** 1633: WriteDisplayText('ON ',1,15) 1634: **Else** WriteDisplayText('OFF',1,15); 1635:<br>1636: **End**;<br>1636: **menuMagInterval**; 1636: menuMagInterval: **Begin**<br>1637: **If** Magnetome 1637: **If** MagnetometerOn **Then Begin**<br>1638: ClearDisplayLine(1); 1638: ClearDisplayLine(1);<br>1639: The MitteDisplayText('Ma 1639: WriteDisplayText('Mag interval: ',1,1);<br>1640: Str((Mag Values.TrigInterval/1000):4:0, 1640: str((Mag\_Values.TrigInterval/1000):4:0, Str4);<br>1641: WriteDisplayText(Str4 + 's',1,15);  $WriteDisplayText(String + 's', 1, 15);$ 1642: **End Else Begin**  $menuMode := Succ(menufirst)$ ;  $1644:1645:$ 1645: **With** DFS\_Values **Do Begin** 1646: **If** (TrigMode = 2) **Then Begin** 1647: ClearDisplayLine(1);<br>1648: ClearDisplayText('In 1648: WriteDisplayText('Interval trigg: OFF',1,1);<br>1649: **End Else Begin** 1649: **End Else Begin** 1650: MenuMode:= Succ(MenuMode);<br>1651: ClearDisplayLine(1); 1651: ClearDisplayLine(1);<br>1652: ClearDisplayText('Mo 1652: The MultiplayText('Mode: ',1,1);<br>1653: WriteDisplayText('Mode: ',1,1);<br>1653: WriteDisplayText(SyncUnitMode)V 1653: WriteDisplayText(SyncUnitMode\_Values[SyncUnitMode],1,7);<br>1654: **Endi** 1654: **End**; 1655: **End**; 1656: **End**; 1657: **End**; 1658: 1659: **End**;<br>1660: **End**; 1660: **End**;<br>1661: **End**; End<sub>i</sub>  $1662:1663:$ 1663: {Enable mode button interrupt again}<br>1664: mem[Seg:EXIC1]:= \$7;  $mem[Seg: EXIC1]: = $7;$ 1665: **End**; 1666: 1667: 1668: 1669: (\*\*\*\*\*\*\*\*\*\*\*\*\*\*\*\*\*\*\*\*\*\*\*\*\*\*\*\*\*\*\*\*\*\*\*\*\*\*\*\*\*\*\*\*\*\*\*\*\*\*\*\*\*\*\*\*\*\*\*\* 1670: ' S E L E C T B U T T O N ' L C D A C T I O N 1671: \*\*\*\*\*\*\*\*\*\*\*\*\*\*\*\*\*\*\*\*\*\*\*\*\*\*\*\*\*\*\*\*\*\*\*\*\*\*\*\*\*\*\*\*\*\*\*\*\*\*\*\*\*\*\*\*\*\*\*\*\*) 1672: 1673: 1674: **Procedure** MenuSelectRoutine; 1675: **var** 1676: Line2:**string**[10]; Str4:**string**[4]; SpeedFactor: Byte; 1678: **Begin** 1679: SelectButtonInterrupt:= False;<br>1680: CheckSelectButtonState:= True; 1680: CheckSelectButtonState:= True;<br>1681: If Not(FastValueChange) Then B 1681: **If Not**(FastValueChange) **Then Begin** 1682: TrigDelayCounter:= 0;<br>1683: SpeedFactor:= 1; 1683: SpeedFactor:= 1;<br>1684: End Else SpeedFact End Else SpeedFactor:= 10; 1685:<br>1686: 1686: **If** (SyncUnitMode = MODE\_OBS) **Then Begin** 1687: **CASE** menuMode **OF** 1688: 1689: menuReady: **BEGIN**<br>1690: **If Not**(Far 1690: **If Not**(FastValueChange) **Then Begin** 1691: **If** OBS\_IntervalTrigOn **Then Begin** 1692: CBS\_IntervalTrigOn:= False;<br>1693: Comparent DisplayFire:= False; 1693: DisplayFire:= False;<br>1694: ClearDisplayLine(1); 1694: ClearDisplayLine(1);<br>1695: The Music Music Music Music Music Music Music Music Music Music Music Music Music Music Music Music Music Music Music Music Music Music Music Music Music Music Music Music Music Music Music 1695: WriteDisplayText('Interval trig: OFF',1,1);<br>1696: **End Else Begin** 1696: **End Else Begin** 1697: (1697: OBS\_IntervalTrigOn:= True; 1698: (1698) 1698: DisplayFire:= True;<br>1699: ClearDisplayLine(1) 1699: ClearDisplayLine(1);<br>1700: The Music Music Music Music Music Music Music Music Music Music Music Music Music Music Music Music Music Music Music Music Music Music Music Music Music Music Music Music Music Music Music 1700: WriteDisplayText('R E A D Y', 1, 4);<br>1701: ShotCounter := 0;  $1701:$  ShotCounter := 0;<br> $1702:$  End; End<sub>i</sub> 1703: **En**<br>1704: **END***;* 1704:<br>1705: 1705: menuSyncUnitMode: **Begin** 1706: SyncUnitMode:= MODE\_DFS;<br>1707: ClearDisplayLine(1); 1707: ClearDisplayLine(1);<br>1708: WriteDisplayText('Mo 1708: WriteDisplayText('Mode:',1,1);<br>1709: WriteDisplayText(SyncUnitMode 1709: WriteDisplayText(SyncUnitMode\_Values[SyncUnitMode],1,7); 1710:<br>1711: **menuExtTrigDelay** 1711: menuExtTrigDelay : **BEGIN** 1712: **With OBS\_Values Do Begin**<br>1713: **With OBS\_Values Do Begin** 1713: **IF** ExtTrigDelay >= EXT\_TRIG\_DLY\_MAX **THEN** ExtTrigDelay:= minExtTrigDelay 1714: **Else** ExtTrigDelay:= ExtTrigDelay + EXT\_TRIG\_DLY\_STEP \* SpeedFactor; 1715: str(ExtTrigDelay:4, Str4); 1716: WriteDisplayText(Str4 + 'ms', 1, 15); 1717: **END**;<br>1718: **End**; 1718:<br>1719: <sup>\*</sup> menuGUNCO\_TrigFi 1719: (\* menuGUNCO\_TrigFireDelay: BEGIN<br>1720: With OBS\_Values De 1720: With OBS\_Values Do Begin<br>1721: TR GUNCO TrigFireDelay 1721: IF GUNCO\_TrigFireDelay >= maxGUNCO\_TrigFireDelay<br>1722: THEN GUNCO\_TrigFireDelay:= minGUNCO\_TrigFireDela 1722: THEN GUNCO\_TrigFireDelay:= minGUNCO\_TrigFireDelay<br>1723: The GUNCO TrigFireDelay:= GUNCO TrigFireDelay + 1723: Else GUNCO\_TrigFireDelay:= GUNCO\_TrigFireDelay + stepGUNCO\_TrigFireDelay; 1724: minExtTrigDelay:= (-10) \* Trunc(GUNCO\_TrigFireDelay/EXT\_TRIG\_DLY\_STEP); 1725: If ExtTrigDelay < minExtTrigDelay Then ExtTrigDelay: = minExtTrigDelay;

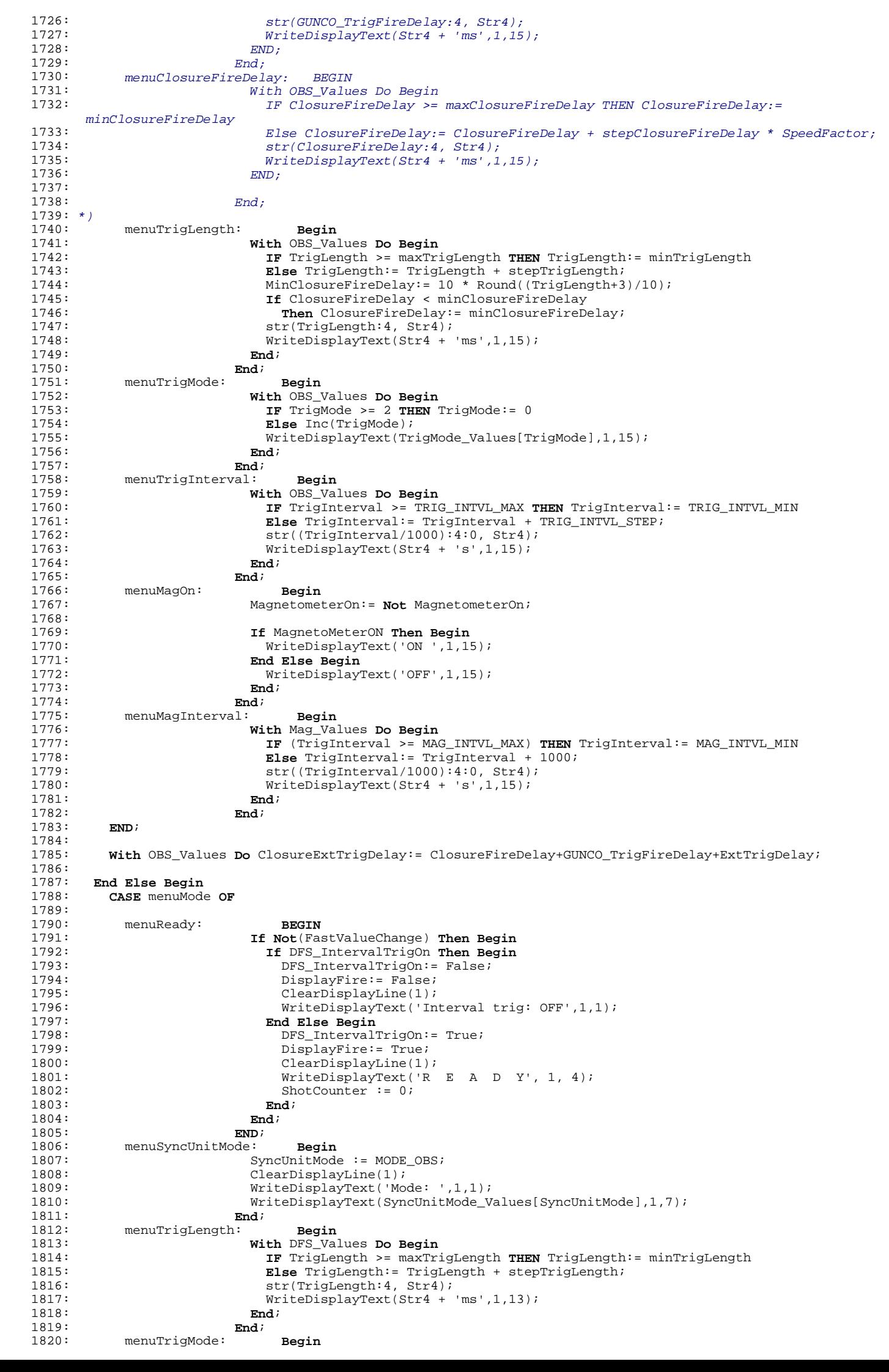

1821: **With** DFS\_Values **Do Begin** 1822: **IF** TrigMode >= 2 **THEN** TrigMode:= 0<br>1823: **IFISA** Inc(TrigMode): 1823: **Else** Inc(TrigMode); 1824: WriteDisplayText(TrigMode\_Values[TrigMode],1,15); 1825: **End**;<br>1826: **End**; 1826:<br>1827: **menuTrigInterval**: 1827: menuTrigInterval: **Begin** 1828: **With** DFS\_Values **Do Begin** 1829: **IF** TrigInterval >= TRIG\_INTVL\_MAX **THEN** TrigInterval:= TRIG\_INTVL\_MIN<br>1830: **IFISE** TrigInterval:= TrigInterval + TRIG INTVL STEP; 1830: **Else** TrigInterval:= TrigInterval + TRIG\_INTVL\_STEP;<br>1831: **Else** TrigInterval/1000):4:0, Str4); 1831: str((TrigInterval/1000):4:0, Str4);<br>1832: WriteDisplayText(Str4 + 's',1,15);  $WriteDisplayText(String + 's', 1, 15);$ 1833: **End**; 1834:<br>1835: 1835: menuMagOn: **Begin**<br>1836: **Magnetome** 1836: MagnetometerOn:= **Not** MagnetometerOn; 1837:<br>1838: 1838: **If** MagnetoMeterON **Then Begin**<br>1839: **Internal MagnetoMeterSystem** MagnetoMeterSystem MagnetoMeterSystem MagnetoMeterSystem MagnetoMeterSystem MagnetoMeterSystem MagnetoMeterSystem MagnetoMeterSystem MagnetoMeterSy 1839: WriteDisplayText('ON ',  $\overline{1}$ , 15);<br>1840: **End Else Begin** 1840: **End Else Begin** WriteDisplayText('OFF', $1,15$ );<br>End; 1842: **End**; 1843:<br>1844: **End**;<br>1844: **menuMagInterval**: 1844: menuMagInterval: **Begin**<br>1845: **With Mag Vand** 1845: **With** Mag\_Values **Do Begin** 1846: **IF** TrigInterval >= MAG\_INTVL\_MAX **THEN** TrigInterval:= MAG\_INTVL\_MIN 1847: **Else** TrigInterval:= TrigInterval + 1000;<br>1848: **Else** TrigInterval/1000):4:0. Str4); 1848:  $\frac{1}{2}$  = str((TrigInterval/1000):4:0, Str4);<br>1849: WriteDisplayText(Str4 + 's',1,15);  $WriteDisplayText(String + 's', 1, 15);$ 1850: **End**;<br>1851: **End**; 1851: **End**; 1852: **END**; 1853:<br>1854: 1854: **End**; 1855:<br>1856: 1856:  $\{ \text{Enable this interrupt again.} \}$ <br>1857: mem[SEG:EXIC2]:=7:  $mem[SEG: EXIC2]: = 7;$ 1858: **End**; 1859: 1860: 1861: 1862: 1863: **Procedure** StopTimers; 1864: **Begin**<br>1865: *{Ste* 1865:  $\{Stop \ timer 1\}$ <br>1866: mem[Seq:TMC1]:  $mem[Seg:TMC1]: = $0;$ 1867: **End**; 1868: 1869: 1870: 1871: (\*\*\*\*\*\*\*\*\*\*\*\*\*\*\*\*\*\*\*\*\*\*\*\*\*\*\*\*\*\*\*\*\*\*\*\*\*\*\*\*\*\*\*\*\*\*\* 1872: I N T E R R U P T S 1873: \*\*\*\*\*\*\*\*\*\*\*\*\*\*\*\*\*\*\*\*\*\*\*\*\*\*\*\*\*\*\*\*\*\*\*\*\*\*\*\*\*\*\*\*\*\*\*\*) 1874: 1875: 1876: 1877: 1878: { ======= M a g n e t o m e t e r P r t C m d i n t e r r u p t ========== } 1879: 1880: **Procedure** HandleMag; **Interrupt**; 1881: **Begin** 1882:  $M = \text{MagDataReady} := \text{true};$  {Read magnetometer data}<br>1883: MagIntDidHappen := true; 1883: MagIntDidHappen := true;<br>1884: Mag\_TimeOut\_Counter := 0; 1884: Mag\_TimeOut\_Counter := 0; {Kill time-out that's ticking ....}<br>1885: **Inline**(\$0F/\$92); {Signal end of interrupt} 1885: **Inline**(\$0F/\$92); {Signal end of interrupt} 1886: **End**; 1887: 1888: 1889: 1890: 1891: {======= Serial 0 interrupt===========} 1892: 1893: **Procedure** HandleSerial0; **Interrupt**; 1894: **Begin**<br>1895: { D 1895: { Disable the interrupt to avoid other } 1896: { interrupt caused by switch bouncing } 1897: mem[Seg:SRIC0]:= \$47; 1898:<br>1899:  $\{SerialOfnterrupt := True; \}$  $1900:1901:$ 1901:  ${Enable this interrupt again}$ <br>1902: memiSeg:SRIC01:= \$7;  $mem[Seg:SRIC0]: = $7;$ 1903:<br>1904: 1904:  $\{Signal end of interrupt\}$ <br>1905:  $\{nnline(\$0F/S92):\}$ 1905: **Inline**(\$0F/\$92); 1906: **End**; 1907: 1908: 1909: 1910: 1911: {======= DFS clock interrupt==========} 1912: 1913: **Procedure** HandleDFSFileNumber; **Interrupt**; 1914: **Begin** 1915: { Disable the interrupt to avoid other } 1916: { interrupt caused by switch bouncing }

C:\My Documents\prosjekter\internett\seismic\sync\_unit\software\SYN\_1\_14.PAS Page 21

```
1917: mem[Seg:EXIC0]:= $47;
1918:<br>1919:
         1919: Inc(FileNumberCharCount);
1920: 
1921: With DFS_Values Do begin
1922: If ((mem[Seg:P0] And $04) = $04) Then FileNumber:= (FileNumber Or $8000)
1923: Else FileNumber:= (FileNumber And ($FFFF - $8000));
1924: If (FileNumberCharCount < 20) Then FileNumber:= FileNumber Shr 1
1925: Else FileNumberReceived:= True;
         End<sub>i</sub>
1927:<br>1928:
1928: {Enable this interrupt again}<br>1929: mem[Seq:EXICO]:= $7;
         mem[Seg: EXIC0]: = $7;1930:<br>1931:
1931: {Signal end of interrupt}<br>1932: \text{Inline}(\$0F/\$92);1932: Inline($0F/$92);
1933: End;
1934: 
1935: 
1936: 
1937: 
1938: 
1939: \{1940: 
1941: 
1942: Procedure HandleModeButton; Interrupt;
1943: Begin<br>1944: { D
1944: { Disable the interrupt to avoid other }<br>1945: { interrupt caused by switch bouncing }
1945: \{ interrupt caused by switch bouncing<br>1946: mem[Seg:EXIC]]:= $47;
         mem[Seg: EXIC1]: = $47;1947:1948:ModeButtonInterrupt: = True;
1949:1950:1950: {Signal end of interrupt}<br>1951: Inline($0F/$92);
         1951: Inline($0F/$92);
1952: End;
1953: 
1954: Procedure HandleSelectButton; Interrupt;
1955: Begin
1956: { Disable the interrupt to avoid other }
1957: { interrupt caused by switch bouncing }
1958: \text{mem}[\text{Seg: EXIC2}] := $47;1959:<br>1960:
         SelectButtonInterrupt:= True;
1961:<br>1962:
1962: {Signal end of interrupt}
1963: Inline($0F/$92);
1964: End;
1965: 
1966: 
1967: 
1968: {======= T i m e r 1 i n t e r r u p t =========}
1969: 
1970: 
1971: Procedure HandleTimer1; Interrupt;
1972: Begin
1973: \{ Disable the interrupt to avoid other \}<br>1974: \{ interrupt caused by switch bouncing \}1974: { interrupt caused by switch bouncing }
1975: mem[Seg:TMIC2]:= $47;
1976:<br>1977:
1977: If TrigDelayCounter>= TimerLimit Then TrigDelayCounter:= 0;
         1978: Inc(TrigDelayCounter, TIMER_INTERVAL);
1979: 
         Inc(MagCounter, TIMER_INTERVAL);
1981:<br>1982:
1982: If (MagCounter >= Mag_Values.TrigInterval) Then
1983: Begin
1984: MagCounter:= 0;<br>1985: GetMagData:= Tr
         GetMagData:= True;<br>End;
1986: End;
1987:<br>1988:
         1988: if (Mag_TimeOut_Counter > 0) then
1989: begin
1990: Dec(Mag_TimeOut_Counter, TIMER_INTERVAL);;<br>1991: if (Mag_TimeOut_Counter <= 0) then
1991: if (Mag_TimeOut_Counter <= 0) then<br>1992: begin
1992: begin
1993: MagTimeOut := true;<br>1994: MagDataReady:= true
            MagDataReady:= true;<br>end;
1995: en<br>1996: endi
1996:<br>1997:
1997: Inc(MilliSeconds, TIMER_INTERVAL);<br>1998: Tf (Milliseconds >= 1000) then
1998: If (Milliseconds >= 1000) then
1999: begin
2000: \text{Milliseconds} := 0;<br>
2001: \text{Inc}(Seconds);Inc(Seconds);
2002: If (Seconds >= 60) then Seconds := 0;
            end;
2004:2005:2005: If (Seconds >= TrigMutePeriod) then
2006: begin
2007: TrigLockOut := False;
2008: SetPortBit(P1, 7, 0); {LED off}
2009: end;
2010: 
2011:<br>2012:
         {Enable this interrupt again}
```

```
2013: mem[Seg:TMIC2]:= $7;
2014:<br>2015:2015: {Signal end of interrupt}
2016: Inline($0F/$92);
2017: End;
2018: 
2019: 
2020: 
2021: 
2022: 
2023: Procedure EnableMagInterrupt;
2024: Begin
2025: {Save the current interrupt vector}<br>2026: GetIntVec(2, Int2Vector);
         \text{detIntVec}(2, \text{Int2Vector});
2027: 2028:2028: {Set interrupt vector to point to the 'HandleMag' routine}
2029: SetIntVec(2, @HandleMag);
2030: End;
2031: 
2032: Procedure EnableSerialsInterrupt;
2033: Begin
2034: {Save the current interrupt vector}<br>2035: GetIntVec(13, Intl3Vector);
         GetIntVec(13, Int13Vector);
2036:<br>2037:
2037: {Set interrupt vector to point to the 'ReceiveInterrupt' routine}
2038: SetIntVec(13, @HandleSerial0);
2039: 2040:2040: {Enable serial receive 0 interrupt}
2041: mem[Seg:SRIC0]:= $7;
2042: End;
2043: 
2044: Procedure EnableDFSFileInterrupt;
2045: Begin<br>2046: {Say
2046: \{Save\ the\ current\ interrupt\ vector\}<br>2047: GetIntVec(24, Int24Vector);
         \text{GetIntVec}(24, \text{Int24Vector});
2048:<br>2049:2049: {Set interrupt vector to point to the 'HandleDFSFileNumber' routine}<br>2050: SetIntVec(24, @HandleDFSFileNumber);
         SetIntVec(24, @HandleDFSFileNumber);
2051:<br>2052:2052: {Enable interrupt from INTP0}<br>2053: mem[Seq:EXIC0]:= $7;\text{mem}[Seg:EXIC0]:= $7;
2054: End;
2055: 
2056: Procedure EnableButtonsInterrupt;
2057: begin
2058: { Save the current interrupt vectors. }
2059: GetIntVec(25, Int25Vector);
2060: GetIntVec(26, Int26Vector);
2061:<br>2062:
2062: { Set interrupt vectors to point to the 'HandleButtons' routines }
2063: SetIntVec(25, @HandleModeButton);
2064: SetIntVec(26, @HandleSelectButton);
2065: 2066:2066: { Enable interrupt from INTP1/INTP2. }
2067: mem[SEG:EXIC1]:=$7;
2068: mem[SEG:EXIC2]:=$7;
2069: end;
2070: 
2071: Procedure EnableTimersInterrupt;
2072: Begin<br>2073: (Say
2073: {Save the current interrupt vector}<br>2074: { GetIntVec(28, Int28Vector);}
2074: \{ \text{GetIntVec}(28, Int28\text{Vector}); \}<br>2075: GetIntVec(30, Int30Vector);
        GetIntVec(30, Int30Vector);
2076: 
2077: {Set interrupt vector to point to the 'TimerInterrupt' routine}
2078: \{ SetIntVec(28, @HandleTimer0); \}2079: SetIntVec(30, @HandleTimer1);
2080: 
2081: {Enable timer 0 interrupt}
2082: { mem[Seg:TMIC0]:= $6;}
2083: mem[Seg:TMIC2]:= $7;
2084: End;
2085: 
2086: 
2087: 
2088: (*********************************************************
          2089: E X I T P R O G R A M R O U T I N E S
2090:*******2091: 
2092: Procedure DisableMagInterrupt;
2093: Begin
        SetIntVec(2, Int2Vector);
2095: End;
2096: 
2097: 
2098: Procedure DisableSerialsInterrupt;
2099: Begin
2100: mem[Seg:SRIC0]:= $47;<br>2101: SetIntVec(13, Int13Ve
        SetIntVec(13, Int13Vector);
2102: End;
2103: 
2104: Procedure DisableDFSFileInterrupt;
2105: Begin
2106: mem[Seg:EXICO]:= $47;<br>2107: SetIntVec(24, Int24Ve
        SetIntVec(24, Int24Vector);
2108: End;
```

```
2109: 
2110: Procedure DisableButtonsInterrupt;
2111: Begin
2112: mem[Seg:EXIC1]:= $47;
2113: mem[Seg:EXIC2]:= $47;<br>2114: SetIntVec(25, Int25Ve
2114: SetIntVec(25, Int25Vector);
2115: SetIntVec(26, Int26Vector);
2116: End;
2117: 
2118: Procedure DisableTimersInterrupt;
2119: Begin
         mem[Seg:TMIC2]: = $47;2121:<br>2122:
          SetIntVec(30, Int30Vector);
2123: End;
2124: 
2125: Procedure ClearDisplay;
2126: Begin
2127:<br>2128:2128: Write(Display, DisplayCtrl, Chr(1)); {Clear display}<br>2129: WriteDisplayText('Exit to DOS',1,2);
          WriteDisplayText('Exit to DOS',1,2);
2130: 
2131: End;
2132: 
2133: 
2134: 
2135: (************************************************
2136: M A I N P R O C E D U R E
2137: *************************************************)
2138: 
2139: Var
          2140: s : string;
2141: 
2142: Begin
         InitPorts;
2144:<br>2145:2145: VarInitialize;<br>2146: GetParameters;
2146: GetParameters;<br>2147: EnableSerialsI
2147: EnableSerialsInterrupt;<br>2148: EnableTimersInterrupt;
2148: EnableTimersInterrupt;<br>2149: EnableDFSFileInterrupt
2149: EnableDFSFileInterrupt;<br>2150: EnableMagInterrupt;
          EnableMagInterrupt;
2151:<br>2152:2152: Init8255;
2153:<br>2154:
          InitTimers;
2155:<br>2156:InitializeDisplay;
2157:<br>2158:
          EnableButtonsInterrupt;
2159: 
2160: 
2161: (* If (SyncUnitMode = MODE_DFS) Then<br>2162: begin
         begin
2163: WriteDisplayText('FFID', LCD_LINE_3, LCD_FFID_POS);<br>2164: WriteDisplayText('----' LCD_LINE_4 LCD_FFID_POS);
             2164: WriteDisplayText('----', LCD_LINE_4, LCD_FFID_POS);
2165: end;<br>2166: Writ
2166: WriteDisplayText('GUNCO', LCD_LINE_3, LCD_GUNCO_POS);<br>2167: WriteDisplayText('-----' LCD_LINE 4, LCD_GUNCO_POS);
          WriteDisplayText('-----', LCD_LINE_4, LCD_GUNCO_POS);
2168: *)
2169:<br>2170:2170: Repeat
2171: If Serial0Interrupt Then CheckChar;<br>2172: If ModeButtonInterrupt Then MenuMod
2172: If ModeButtonInterrupt Then MenuModeRoutine;<br>2173: If SelectButtonInterrupt Then MenuSelectRout
2173: If SelectButtonInterrupt Then MenuSelectRoutine;<br>2174: If CheckSelectButtonState Then If (TrigDelayCoun
2174: If CheckSelectButtonState Then If (TrigDelayCounter >= 1000) Then CheckSelectButton;
2175: If FastValueChange Then MenuSelectRoutine;
2176: If DisplayFire Then Begin
2177: If (SyncUnitMode = MODE_OBS) And (TrigDelayCounter >= (OBS_Values.TrigInterval-1500))
2178: Then Interval_DisplayFireRoutine;<br>2179: If (SyncUnitMode = MODE DFS) And (T
2179: If (SyncUnitMode = MODE_DFS) And (TrigDelayCounter >= (DFS_Values.TrigInterval-1500))
             Then Interval_DisplayFireRoutine;<br>End;
2181:<br>2182:
2182: If OBS_IntervalTrigOn Then If (TrigDelayCounter >= OBS_Values.TrigInterval) Then OBS_FireRoutine;
2183: If DFS_IntervalTrigOn Then If (TrigDelayCounter >= DFS_Values.TrigInterval) Then DFS_FireRoutine;
2184: If MagnetometerOn Then If GetMagData Then TriggerMagnetometer;<br>2185: If MagDataReady then ReadMagData;
2185: If MagDataReady then ReadMagData;<br>2186: If ((mem[Seq:SCS0] and $10) <> 0
2186: If ((mem[Seg:SCS0] and $10) <> 0 ) then Serial0Interrupt:= True; {Any incoming characters?}<br>2187: { Str(Seconds:2, s);
2187: \{ \text{Str}(\text{Seconds}:2, s); \\ 2188: \text{Writelis} \times \text{Text}(s) \}2188: WriteDisplayText(s, LCD_LINE_4, 19);
2189: }<br>2190:
          Until EndTestProgram;
2191:<br>2192:
2192: DisableButtonsInterrupt;<br>2193: DisableSerialsInterrupt;
          DisableSerialsInterrupt;
2194: DisableDFSFileInterrupt;<br>2195: DisableTimersInterrupt;
          DisableTimersInterrupt;
2196: DisableMagInterrupt;
2197: 
2198: ClearDisplay;<br>2199: StopTimers;
          StopTimers;
2200: End.
2201:
```